# Package 'phenopix'

September 3, 2020

<span id="page-0-0"></span>Type Package Title Process Digital Images of a Vegetation Cover Version 2.4.2 Date 2020-09-03 Author Gianluca Filippa, Edoardo Cremonese, Mirco Migliavacca, Marta Galvagno, Matthias Folker, Andrew D. Richardson, Enrico Tomelleri Maintainer Gianluca Filippa <gian.filippa@gmail.com> Description A collection of functions to process digital images, depict greenness index trajectories and extract relevant phenological stages. **Depends**  $R$  ( $>= 2.15.3$ ) Imports zoo, plyr, jpeg, stringr (>= 1.0.0), bcp, strucchange, parallel, foreach, doParallel, iterators, gtools, raster, sp License GPL-2 LazyLoad yes NeedsCompilation no Repository CRAN

Date/Publication 2020-09-03 16:22:11 UTC

## R topics documented:

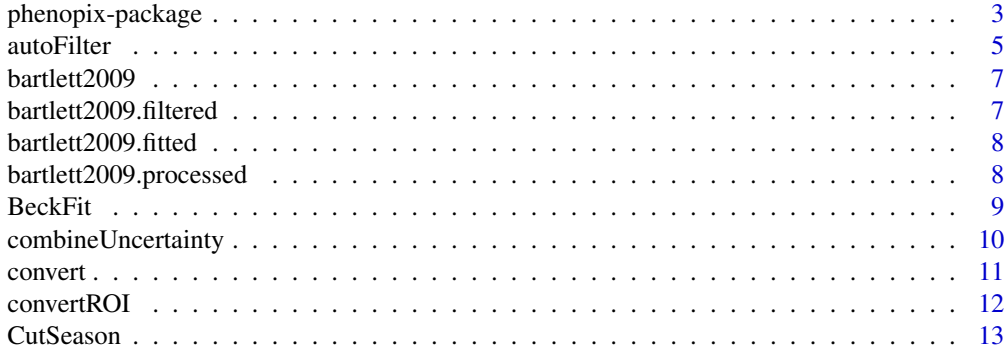

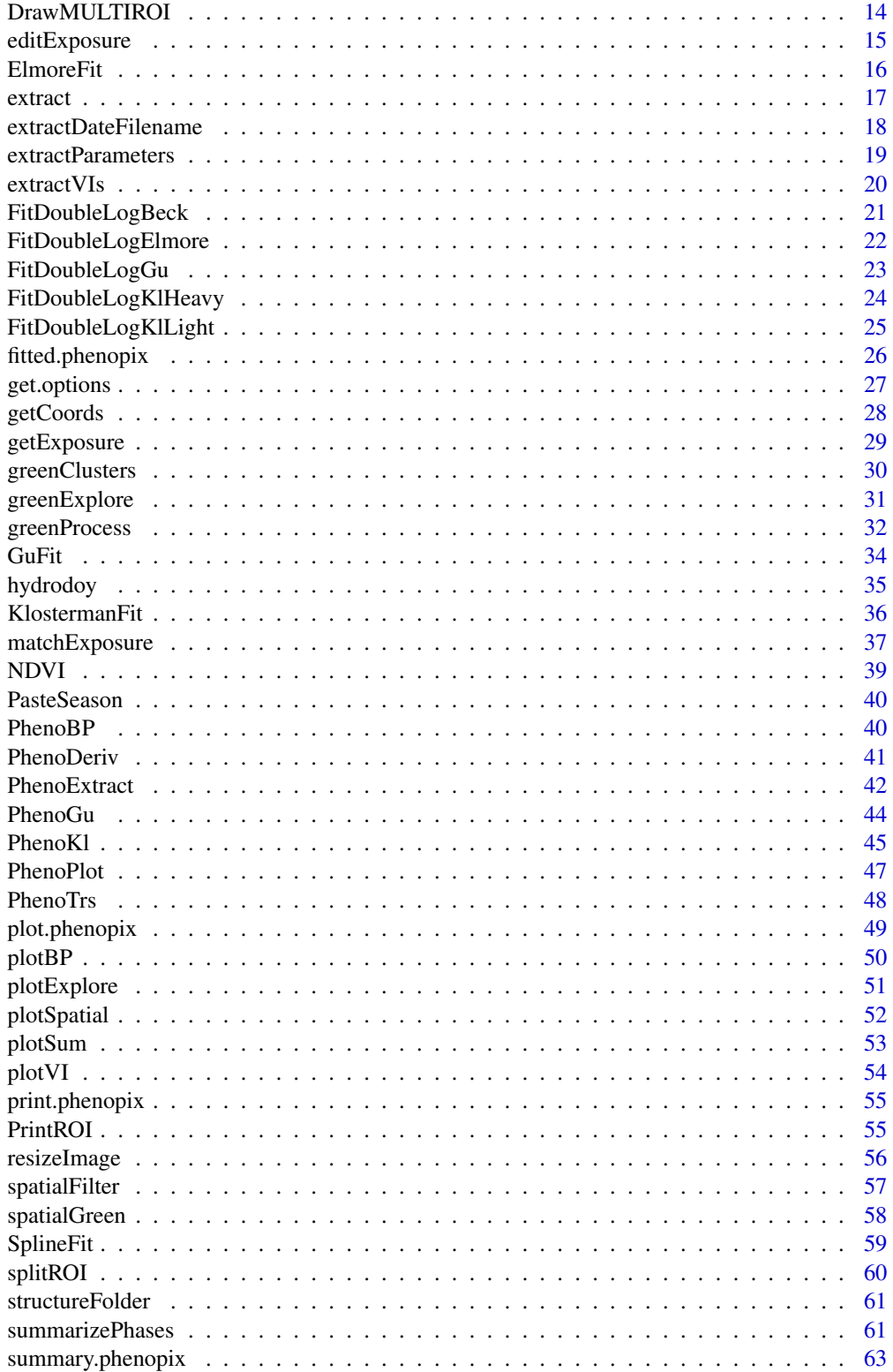

### <span id="page-2-0"></span>phenopix-package 3

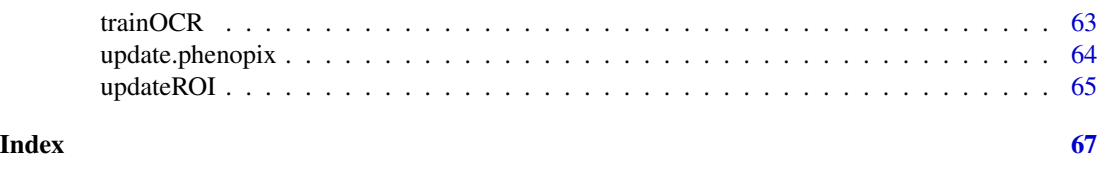

phenopix-package *A package to process images of a vegetation cover*

### Description

The package provides functions to process digital images, depict greennes index trajectories and extract relevant phenological stages.

### Details

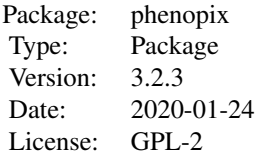

The package provides functions to process digital images, depict greennes index trajectories and extract relevant phenological stages. The first step of the work is to set a region of interest on the images. The function DrawROI does the work. More than one ROI can be specified.

Second step is extracting information from the ROI(s). The function extractVIs computes several vegetation indexes on image pixels falling within the ROI(s). The function works recursively within a folder so that all images can be processed and a time series of the computed indexes is extracted. A specific function extractDateFilename retrives a timestamp from the filename of the images. Time series of green, red and blue chromatic coordinates and brightenss are returned for each ROI of the image.

Third step is data filtering. The function autoFilter provides several filtering methods that can be used one at a time or in sequence.

Fourth step is fitting a curve to the data. Five methods have been included in the package. The function SplineFit fits a smoothed cubic spline to the data. The remaining four methods are based on the optimization of different double logistic equations retrieved from the recent literature. An uncertainty calculation is provided, based on the residuals between observed and predicted values. The variability in the residuals is used to generate random noise, that is then added to raw data in a bootstrap procedure. From this procedure an ensemble of equation parameters and/or of curves are generated.

Fifth step is the extraction of phenological thresholds. Five methods have been included to extract phenological dates. One is based on thresholds on the spline curve and one on breakpoints analysis, whereas other methods work on inflection points of the derivatives in various ways. Uncertainty on curve fitting is extended to threshold extraction, so that also for this step uncertainty is easily estimated.

The package offers a variety of fittings and thresholdings so to be as flexible as possible in order to apply to very different boreal (sofar) ecosystems, ranging from high latitude/altitude grasslands to tropical forests. Ecosystems that show multiple seasonal peaks can be splitted in subseason with the CutSeason function and processed separately. Dedicated plotting functions provide an easy way to look at fitting and thresholding with annotated graphs. The package is being tested on the PHENOCAM dataset (http://phenocam.sr.unh.edu/webcam/), and constantly debugged.

In the example section the user can find a walk-through to understand main functions, from the filtering step forward. ROI selection and index calculations are excluded from the example because they require the use of locator from the user.

Recent changes:

As from version 2.4 the function drawROI was substituted by the function drawMULTIROI. This implies few changes: the object roi.data is no longer structured as before. Now it is a list with an element for each ROI. For each element, there is an item named 'mask' containing the binary raster mask (dimensions and resolution as pixel size of the original image where ROI was drawn) and polygons (an object of class SpatialPolygons). The relevant changes in a processing chain that may occur due to these changes are partially accommodated with the new function convertROI.

### Author(s)

Gianluca Filippa, Edoardo Cremonese, Mirco Migliavacca, Jeroen Staab

Maintainer: Gianluca Filippa <gian.filippa@gmail.com>

#### References

Gu L, Post WM, Baldocchi D, Black TA, Suyker AE, Verma SB, Vesala T, Wofsy SC. (2009) Characterizing the Seasonal Dynamics of Plant Community Photosynthesis Across a Range of Vegetation Types. In: Phenology of Ecosystem Processes (Ed: Noormets A, Springer New York), pp 35-58.

Klosterman ST, Hufkens K, Gray JM, Melaas E, Sonnentag O, Lavine I, Mitchell L, Norman R, Friedl MA, Richardson A D (2014) Evaluating remote sensing of deciduous forest phenology at multiple spatial scales using PhenoCam imagery, Biogeosciences, 11, 4305-4320, doi:10.5194/bg-11-4305-2014.

Migliavacca et al 2011

Papale et al.

Sonnentag et al.

Zhang X, Friedl MA, Schaaf CB, Strahler AH, Hodges JCF, Gao F, Reed BC, Huete A (2003) Monitoring vegetation phenology using MODIS, Remote Sens. Environ., 84, 471-475.

#### See Also

greenbrown.r-forge.r-project.org

<span id="page-4-1"></span><span id="page-4-0"></span>5 different filters can be applied to raw green coordinate values. Filters can be applied alone or in sequence, in this case order matters. Available filters are 'night', 'max', 'spline', 'blue' and 'mad'. See details for further explaination.

### Usage

```
autoFilter(data, dn=c('ri.av', 'gi.av', 'bi.av'), raw.dn = FALSE,
 brt = 'bri.av', na.fill = TRUE, filter = c("night", "spline", "max"),
  filter.options = NULL, plot = TRUE, ...)
```
### Arguments

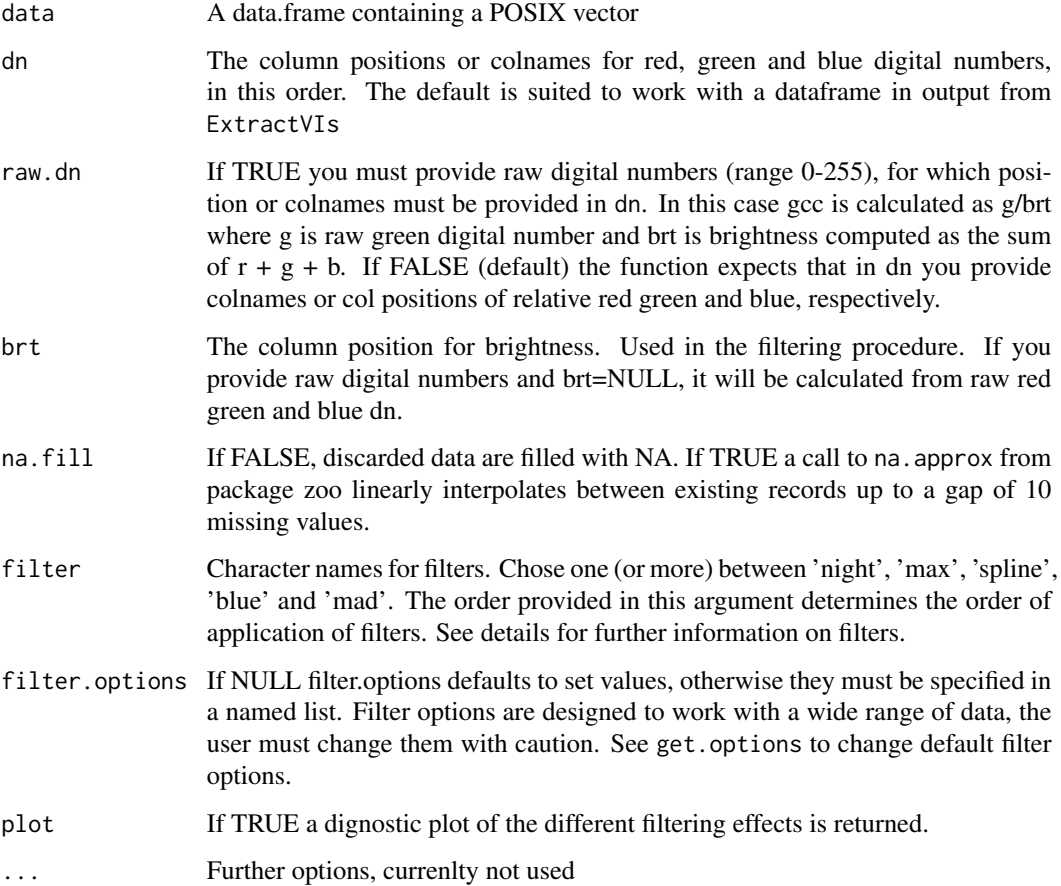

#### Details

This function takes a data.frame with raw digital numbers of red green and blue found in dn, converts them in the respective coordinates (example for red:  $rcc=r/(r+g+b)$ ). If raw.dn=FALSE, the function takes directly color's chromatic coordinates provided in dn, i.e. realtive values. In the dataframe a POSIX vector must be provided, which will subsequently be converted in numeric day of year (doy). Afterwards, the filtering procedure starts. Filters are applied in the order provided in filter. Night filter removes records under a certain gcc value (as specified in filter.options). The default is 0.2. Blue filter is intended to remove bad images and is very aggressive. It is suggested only for very low quality images. The daily mean and standard deviation on bcc is computed and a sd threshold is computed as the quantile of standard deviations with prob  $= 0.05$ . An envelope is then computed as daily mean bcc +/- the calculated threshold. Raw data outside this envelope are discarded. The mad filter is applied according to Papale et al 2006 (biogeosciences) created to remove spikes on FLUXNET data. The max filter is based on Sonnentag et al (2012) and computes the 90% of the curve based on a three days moving window. The spline filter is based on Migliavacca et al (2011). Default values in function's arguments are suited to data in output from the function ExtractVIs. Note that computing relative greenness index within the function autoFilter, i.e., providing raw dn and with raw.dn set to TRUE will produce slightly different values than 'gi.av' in output from ExtractVIs. This results from the difference between computing pixel based brightness (and color indices) or ROI average brightness as it happens in autoFilter with raw.dn  $=$  TRUE.

#### Value

A multivariate zoo object with raw data and a column with gcc values after filtering. Colnames for filtered data have the same name as the applied filter.

### Author(s)

Gianluca Filippa <gian.filippa@gmail.com>

#### References

Sonnentag et al.

Migliavacca et al.

Papale et al.

#### Examples

```
## Not run:
data(bartlett2009)
## with raw.dn ==TRUE and column position for chromatic coordinates
par(mfrow=c(3,1), \text{ oma}=c(5,4,4,2), \text{mar}=rep(0,4))filtered.data <- autoFilter(bartlett2009, dn=c(5:7),
 filter=c('night', 'spline', 'max'),
 filter.options=NULL, raw.dn=TRUE)
## same as before but returning unfilled data
filtered.data <- autoFilter(bartlett2009, dn=c(5:7),
 filter=c('night', 'spline', 'max'),
 filter.options=NULL, na.fill=FALSE, raw.dn=TRUE)
```
#### <span id="page-6-0"></span>bartlett2009 7 and 2009 7 and 2009 7 and 2009 7 and 2009 7 and 2009 7 and 2009 7 and 2009 7 and 2009 7 and 200

```
## all filters in action (check the plot)
filtered.data <- autoFilter(bartlett2009, dn=c(5:7),
  filter=c('night','blue', 'mad','spline', 'max'),
  filter.options=NULL, raw.dn=TRUE)
## check filter names
names(filtered.data)
## End(Not run)
```
bartlett2009 *Bartlett 2009 raw data*

### Description

Raw data from the PHENOCAM database, site: Bartlett, year:2009.

#### Usage

```
data(bartlett2009)
```
### Examples

```
data(bartlett2009)
## maybe str(bartlett2009) ; plot(bartlett2009) ...
```
bartlett2009.filtered *Bartlett 2009 dataset filtered*

### Description

A yearly time series of filtered green chromatic coordinates from the PHENOCAM database, site Bartlett, year 2009

### Usage

data(bartlett2009.filtered)

### Examples

```
data(bartlett2009.filtered)
## maybe str(bartlett2009.filtered) ; plot(bartlett2009.filtered) ...
```
<span id="page-7-0"></span>bartlett2009.fitted *Bartlett 2009 dataset with computed fitting and uncertainty estimation*

### Description

A list of predicted values, equation parameters and their uncertainty from fitting the Klosterman equation to Bartlett 2009 filtered data.

#### Usage

data(bartlett2009.fitted)

### Examples

```
data(bartlett2009.fitted)
## maybe str(bartlett2009.fitted) ; plot(bartlett2009.fitted) ...
```
bartlett2009.processed

*Bartlett 2009 dataset processed by greenExplore function*

### Description

A complex list accessible via multiple generic functions like plot, print, summary, extract

### Usage

data(bartlett2009.processed)

### Examples

```
## Not run:
data(bartlett2009.processed)
plot(bartlett2009.processed)
## maybe str(bartlett2009.fitted) ; plot(bartlett2009.fitted) ...
```
## End(Not run)

<span id="page-8-0"></span>BeckFit *A function to fit a double logistic function to a vector according to Beck et al. (2006)*

### Description

This function fits a double logistic curve to observed values using the function as described in Beck et al. (2006) (equation 3). It can also provide and uncertainty estimation. Rather internal function. See greenProcess

#### Usage

```
BeckFit(ts, uncert = FALSE, nrep = 100, ncores='all',
sf=quantile(ts, probs=c(0.05, 0.95), na.rm=TRUE))
```
### Arguments

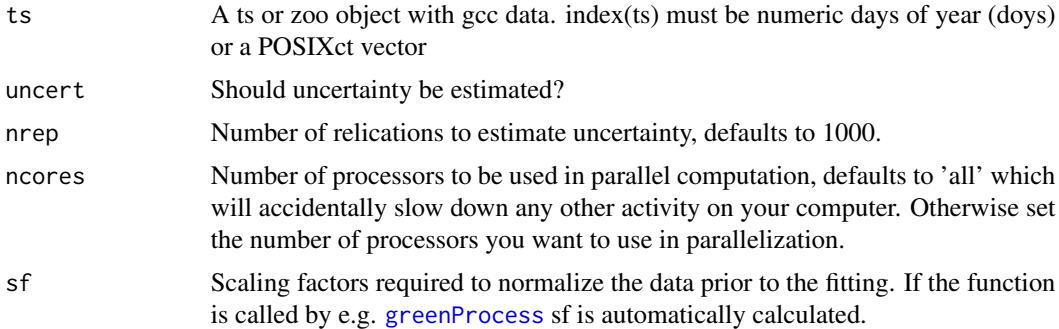

### Details

The function estimates parameters of the double logistic equation from Beck et al. 2006 and provides an uncertainty estimation. Parameters are estimated by a call to the function [FitDoubleLogBeck](#page-20-1) from the greenbrown package. Uncertainty is computed by adding noise to the raw data and by estimating again the parameters. Noise is added according to the standard deviation of the residuals (fitted - observed). The procedure is repeated nrep times.

### Value

A list containing the following items.

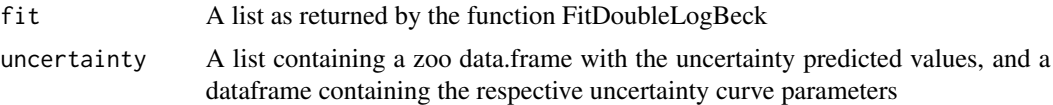

### Author(s)

#### <span id="page-9-0"></span>References

Beck, P.S.A., C. Atzberger, K.A. Hodga, B. Johansen, A. Skidmore (2006): Improved monitoring of vegetation dynamics at very high latitudes: A new method using MODIS NDVI. - Remote Sensing of Environment 100:321-334.

#### Examples

```
## Not run:
library(zoo)
data(bartlett2009.filtered)
## fit without uncertainty estimation
fitted.beck <- BeckFit(bartlett2009.filtered)
days <- as.numeric(format(index(bartlett2009.filtered), '
plot(days, bartlett2009.filtered)
lines(fitted.beck$fit$predicted, col='red')
## look at fitting parameters
fitted.beck$fit$params
## look at fitting equation, where t is time
fitted.beck$fit$formula
```
## End(Not run)

combineUncertainty *An evolution of* [greenProcess](#page-31-1) *for the combination of uncertainty after processing*

#### Description

The combineUncertainty uses [greenProcess](#page-31-1) to fit all available double logistic equations in the phenopix package and extracts thresholds with all available methods. Then uncertainties can be combined and returned by using [summarizePhases](#page-60-1) and plotted with [plotSum](#page-52-1). See [greenProcess](#page-31-1).

### Usage

```
combineUncertainty(ts, which='all', nrep=50, ncores='all')
```
#### **Arguments**

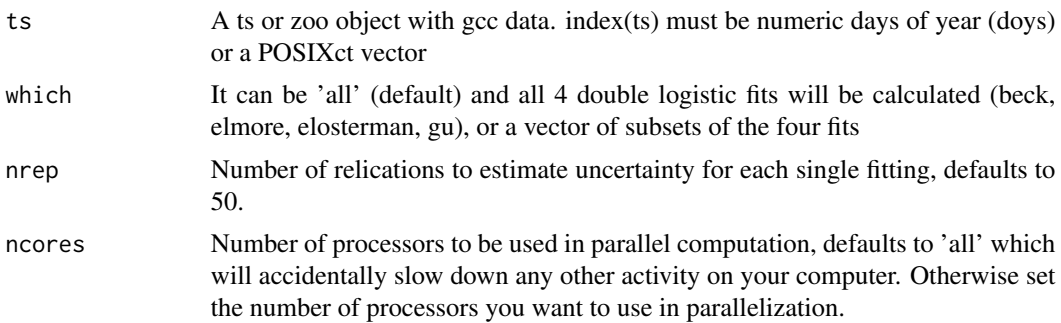

#### <span id="page-10-0"></span>convert the convert of the convertible convert of the convert of the convert of the convert of the convertible convert of the convertible convertible convertible convertible convertible convertible convertible convertible

#### Details

This function uses [greenProcess](#page-31-1) to fit all available double logistic equations in the phenopix package and extracts thresholds with all available methods. Then uncertainties can be combined and returned by using [summarizePhases](#page-60-1) and plotted with [plotSum](#page-52-1). See [greenProcess](#page-31-1), [summarizePhases](#page-60-1), [plotSum](#page-52-1). This function uses a modellistic approach to combine all uncertainties from all available phenopix fittings, as to get an ensemble of phases with different methods, without necessarily choosing any of them.

#### Value

A named list with dataframes for each phenophase method with all replication for each of the included fitting methods. These data can then be combined with the companion functions [summarizePhases](#page-60-1) and [plotSum](#page-52-1). See examples for details.

### Author(s)

Gianluca Filippa <gian.filippa@gmail.com>

### Examples

```
## Not run:
 require(zoo)
 data(bartlett2009.filtered)
 combined.fit <- combineUncertainty(na.approx(bartlett2009.filtered), nrep=100)
# 100 replications for each fitting
 names(combined.fit) # a dataframe for each phenoMethod + a list with all fittings
 fit.summary <- summarizePhases(combined.fit, across.methods=TRUE)
## again a list with one element for each fitting method + two additional items
## if across.methods is TRUE, which combines gu + klosterman phenophase methods
## in a single method, and the same happens for trs and derivatives
 plotSum(bartlett2009.filtered, fit.summary, which='klosterman')
## a plot with original timeseries + phenophases and their uncertainty
## End(Not run)
```
convert *A function to convert in data.frame a* zoo *or* ts *object*

#### Description

This function converts an object of class ts or zoo in a data.frame with a column named time retrieved from  $index(x)$ . It is designed for those unfamiliar with time series objects.

#### Usage

convert(x, year=NULL)

### <span id="page-11-0"></span>Arguments

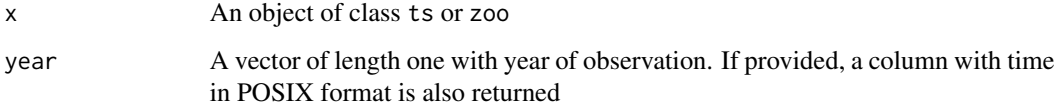

### Details

An object of class data. frame is returned with a column doy and optionally time at the end of the table.

### Value

A dataframe

### Author(s)

Gianluca Filippa <gian.filippa@gmail.com>

<span id="page-11-1"></span>convertROI *Convert a region of interest object from the old structure to the new (phenopix > 2.4)*

### Description

This function allows to convert the roi.data stored in the roi.data.Rdata object built with phenopix older than version 2.4 into the new structure better described in the details section. The changed was needed because a new method for drawing a region of interest was conceived, which includes the possibility of drawing multiple polygons for a single ROI. The new function that does the job is [DrawMULTIROI](#page-13-1), which fully substitutes the old DrawROI.

### Usage

```
convertROI(path_img_ref, path_ROIs, file.type='.jpg')
```
### Arguments

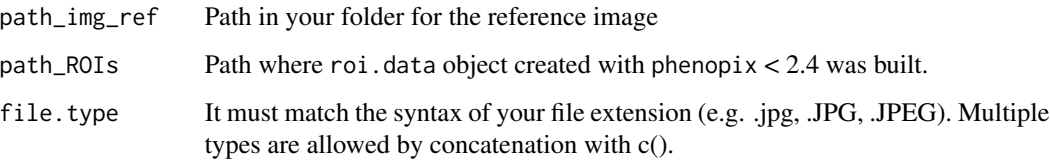

#### <span id="page-12-0"></span>CutSeason 13

### Details

This function allows to convert the roi.data stored in the roi.data.Rdata object built with phenopix older than version 2.4 into the new structure better described in the details section. The changed was needed because a new method for drawing a region of interest was conceived, which includes the possibility of drawing multiple polygons for a single ROI. There is a second reason why DrawROI had to disappear: it included C++ code from the package SDMTools which is currently orphaned. The new function that allows multiple polygons in a single ROI is DrawMULTIROI, which fully substitutes the old DrawROI.

### Value

A list containing the following:

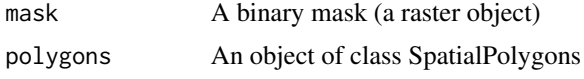

Additionally, a jpeg image is returned with the ROI(s) drawn. The same object that is returned is saved in the path specified in path\_ROIs

### Author(s)

Gianluca Filippa <gian.filippa@gmail.com>

<span id="page-12-1"></span>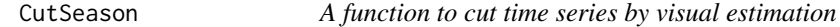

### Description

This function allows to cut a yearly time series where multiple cycles are apparent into separated time series. This is done by visual estimation using locator function.

#### Usage

CutSeason(data, plot = FALSE)

### Arguments

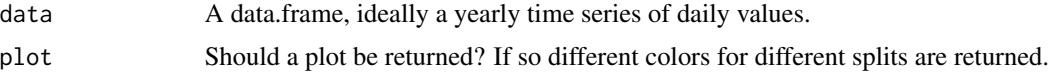

### Details

This function allows to split a season of data according to visual estimation. The required time series is plotted and a call to locator enables the user to click on the split. A list is returned with a number of data.frames. See locator for details on how to switch off the on-screen locator, which depends upon the graphic device. Note that all breaks must be provided, i.e. at the beginning and end of the sub-seasonal cycle(s).

### <span id="page-13-0"></span>Value

A list with n data.frames, where n is the number of splits

### Author(s)

Gianluca Filippa <gian.filippa@gmail.com>

#### See Also

[PasteSeason](#page-39-1)

<span id="page-13-1"></span>DrawMULTIROI *Draw a Region of Interest*

#### Description

This function allows to draw one (or more) region(s) of interest (ROI) on a jpeg image. After phenopix version 2.4 this function allows to draw a region of interest consisting fo different polygons.

### Usage

```
DrawMULTIROI(path_img_ref, path_ROIs, nroi = 1,
roi.names, file.type='.jpg')
```
#### Arguments

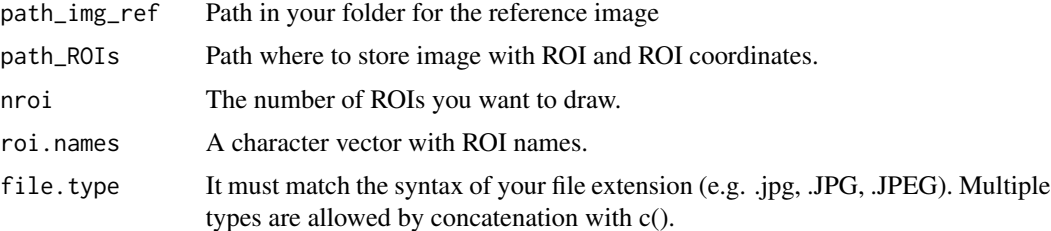

### Details

The function allows to draw one or more ROIs on an image or to load saved ROIs. The function uses locator to locate points, closes the polygon and stores an RData with coordinates. The use of locator is restricted to only some graphic devices. The function attempts to open an X11() device. In Mac OS the polygon is closed by typing ESC key. See locator for details. After package version 2.4, this function allows to build a ROI based on multiple polygons. As from this version of the package the way the roi.data object is structured changes substantially compared to previous versions. The old drawROI() function is no longer present. The new function [convertROI](#page-11-1) allows to convert roi. data objects generated with former DrawROI function (phenopix  $\lt 2.4$ ) into the new roi.data structure.

### <span id="page-14-0"></span>editExposure 15

### Value

A list containing the following:

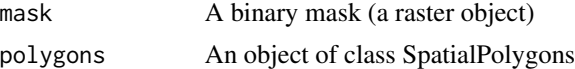

Additionally, a jpeg image is returned with the ROI(s) drawn. The same object that is returned is saved in the path specified in path\_ROIs

### Author(s)

Gianluca Filippa <gian.filippa@gmail.com>

editExposure *Change erroneous exposure values by hand*

### Description

This function allows to fix wrong exposure values by hand. Use in combination with [getExposure](#page-28-1). See [getExposure](#page-28-1)

### Usage

editExposure(exposures, image.path, which)

#### Arguments

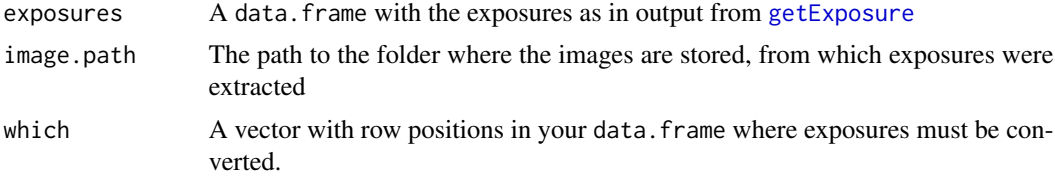

### Details

After the extraction of exposure via the [getExposure](#page-28-1) function, some of them will likely require manual correction. This function makes this process easy by plotting on screen the actual exposure and the estimated. If they don't agree you can manually correct it by typing into the R console.

### Value

The corrected exposures data.frame.

### Author(s)

<span id="page-15-0"></span>ElmoreFit *A function to fit a double logisitic function to a vector according to Elmore et al. (2012)*

### Description

This function fits a double logistic curve to observed values using the function as described in Elmore et al. (2012) (equation 4). It can also provide and uncertainty estimation.

#### Usage

```
ElmoreFit(ts, uncert = FALSE, nrep = 100, ncores='all',
sf=quantile(ts, probs=c(0.05, 0.95), na.rm=TRUE))
```
#### Arguments

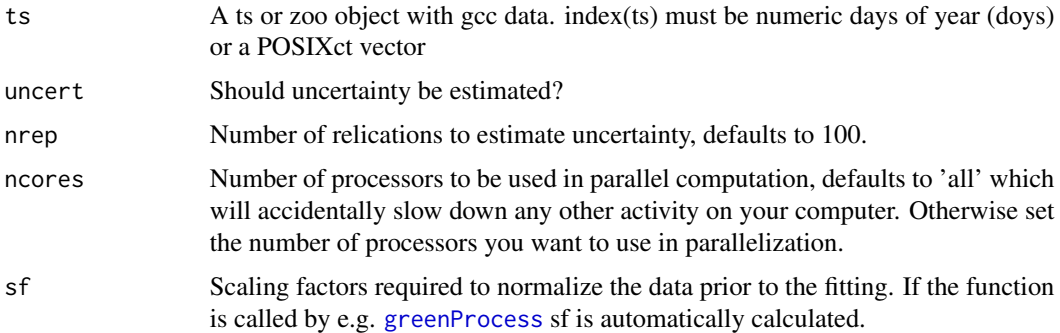

### Details

The function estimates parameters of the double logistic equation from Elmore et al. 2012 and provides an uncertainty estimation. Parameters are estimated by a call to the function [FitDoubleLogElmore](#page-21-1) from the greenbrown package. Uncertainty is computed by adding noise to the raw data and by estimating again the parameters. Noise is added according to the standard deviation of the residuals (fitted - observed). The procedure is repeated nrep times.

### Value

A list containing the following items.

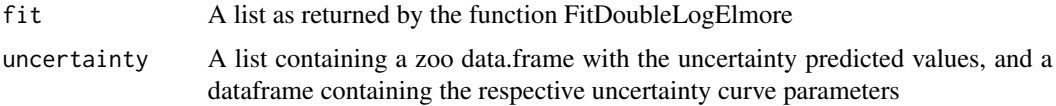

#### Author(s)

#### <span id="page-16-0"></span>extract the contract of the contract of the contract of the contract of the contract of the contract of the contract of the contract of the contract of the contract of the contract of the contract of the contract of the co

#### References

Elmore, A.J., S.M. Guinn, B.J. Minsley and A.D. Richardson (2012): Landscape controls on the timing of spring, autumn, and growing season length in mid-Atlantic forests. - Global Change Biology 18, 656-674.

### See Also

[FitDoubleLogElmore](#page-21-1)

### Examples

```
## Not run:
library(zoo)
data(bartlett2009.filtered)
## fit without uncertainty estimation
fitted.elmore <- ElmoreFit(bartlett2009.filtered)
days <- as.numeric(format(index(bartlett2009.filtered), '
plot(days, bartlett2009.filtered)
lines(fitted.elmore$fit$predicted, col='red')
## look at fitting parameters
fitted.elmore$fit$params
## look at fitting equation, where t is time
fitted.elmore$fit$formula
```
## End(Not run)

extract *A function to extract items from an object of class phenopix*

### Description

This function allows to extract items from an object of class phenopix.

### Usage

extract(x, what)

### Arguments

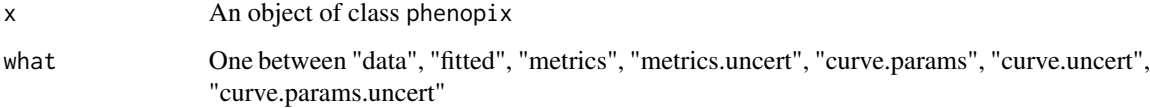

### Details

This function allows to extract items from an object of class phenopix. "data" extracts row data "fitted" extracts fitted data "metrics" extracts metrics data.frame "metrics.uncert" extracts metrics uncertainty dataframe "curve.params" extracts curve parameters "curve.uncert" extracts a family of fitted curves estimated by the uncertainty procedure "curve.params.uncert" extracts a family of curve parameters estimated by the uncertainty procedure

### Value

A dataframe

### Author(s)

Gianluca Filippa <gian.filippa@gmail.com>

extractDateFilename *Estract dates from filenames*

### Description

This function extracts dates from filenames.

### Usage

extractDateFilename(filename, date.code)

### Arguments

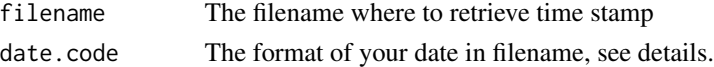

#### Details

This function allows the extraction of the date (hour, doy, dayfract) from the filename. The only mandatory rules are (1) that site name come first and date after and (2) sitename and date must be separated by an underscore. In date.code provide the format of your date, using lower letters for year (y) month (m) and day (d) and upper letters for hour (H) and minute (M). As an example: If your file is named: 'sitename\_2012\_03\_03\_15-30.jpg' than your date.code is "yyyy\_mm\_dd\_HH-MM". If your file is named 'sitename\_12.03.03.1530.jpg' than your date.code is "yy.mm.dd.HHMM" If hours and minutes are missing in your filename, convertion defaults to 12:00.

#### Value

A POSIX string containing date,Hour,DOY,DOY.dayfract of the entire images time series

### Author(s)

Edoardo Cremonese <e.cremonese@arpa.vda.it>

<span id="page-17-0"></span>

<span id="page-18-0"></span>extractParameters *Extract fitting parameters from a pixel-based analysis*

### Description

This function allows to extract fitting parameters from pixel-based analysis of a seasonal ensemble of images in one or multiple rois.

#### Usage

extractParameters(list, update=NULL, ...)

#### Arguments

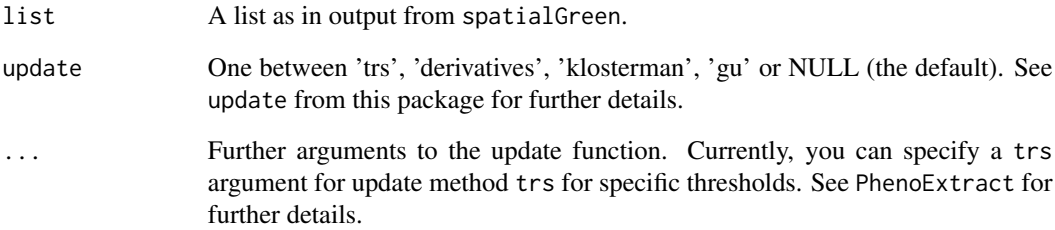

### Details

This function allows to extract curve parameters and thresholds from pixel based analyisis. Depending on how you have run spatialGreen function, extractParameters behaves differently (but returns the same results!). In case you haven't saved each pixel's fit with spatialGreen (i.e., with save  $==$  FALSE and assign  $==$  TRUE), this function will extract parameters from a list as in output from spatialGreen. IN case you HAVE saved each pixel's fit (i.e. save == TRUE in function spatialGreen) extractParameters loads recursively in a folder (path) and builds a data.frame with extracted curve parameters and thresholds. In both cases a data.frame is returned, with all curve parameters and thresholds for each pixel (one row for each pixel). Additionally, RMSE (root mean square error) for each fitting is computed and returned as well. The dataframe in output is suitable to be passed to the function plotSpatial.

### Author(s)

<span id="page-19-0"></span>

This function allows to extract various vegetation indexes in a region of interest of a jpeg image.

### Usage

```
extractVIs(img.path, roi.path, vi.path = NULL, roi.name = NULL,
 plot = TRUE, begin = NULL, spatial = FALSE, date.code,
 npixels=1, file.type='.jpg', bind=FALSE, shift.matrix=NULL, ncores='all', log.file=NULL)
```
### Arguments

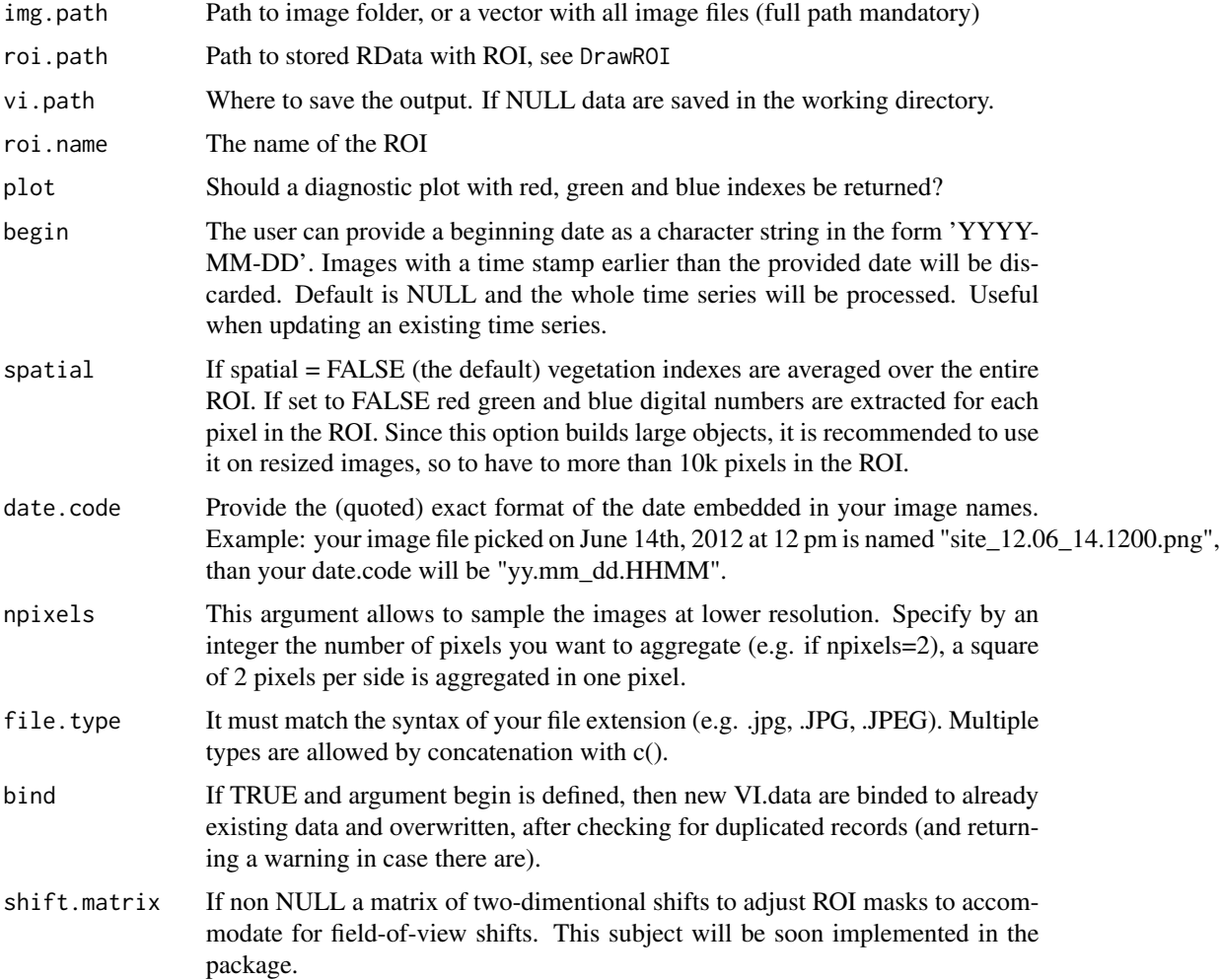

<span id="page-20-0"></span>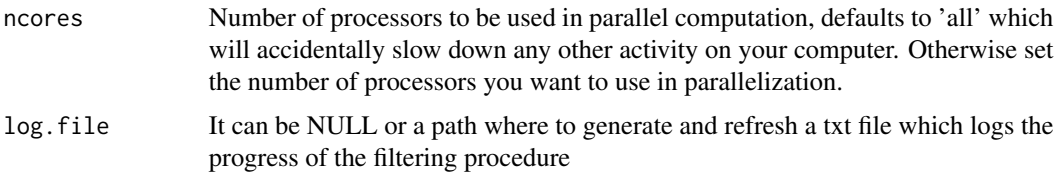

#### Details

In the pixels contained in a ROI (which are loaded from the given folder), various vegetation indexes are calculated. Raw red, green and blue dn are averaged over the roi. The standard deviation is also calculated. For each pixel the brightness is computed as the sum of  $r + g + b$ . Then, for each pixel red, green and blue chromatic coordinates (aka relative indices) are calculated as r/brightness. After the calculation, all pixel data are averaged over the ROI. ExtractDateFilename is then called to get a time vector and a doy. The function applies recursively for all images in a folder and allows to get a multivariate time series of the various indexes. A plot is also generated and saved as .png if plot=TRUE Option begin allows to update the process from a given date without reprocessing the whole time series of images. In this case a separate Rdata will be saved (and not overwritten to an already existing one) with the date of begin in the filename. Option spatial allows to compute digital numbers for each pixel instead of averaging them over the entire ROI. Note: Brightness and relative color indices are calculated for each pixel and THEN averaged over the ROI. This is different from averaging the brightness and raw colors over the entire ROI and THEN calculate a ROI-based relative color index. This second approach is used within the function autoFilter in the case when ROI aggregated raw dn are provided and brightness is calculated from them.

#### Value

A list with one data.frame for each ROI containing the multivariate time series of various vegetation indices if spatial = FALSE. Else, a list with one list for each ROI. Each sublist will be a named list that can be handled with appropriate functions, different from the one used if spatial = FALSE.

#### Author(s)

Edoardo Cremonese  $\ll$ e.cremonese @arpa.vda.it>, Gianluca Filippa  $\ll$ gian.filippa @gmail.com>

<span id="page-20-1"></span>FitDoubleLogBeck *A fit*

### Description

See FitDoubleLogBeck from package greenbrown

#### Usage

```
FitDoubleLogBeck(x, t = index(x), tout = t, weighting = TRUE,
    return.par = FALSE, plot = FALSE, hessian=FALSE,
    sf=quantile(x, probs=c(0.05, 0.95), na.rm=TRUE), ...
```
### Arguments

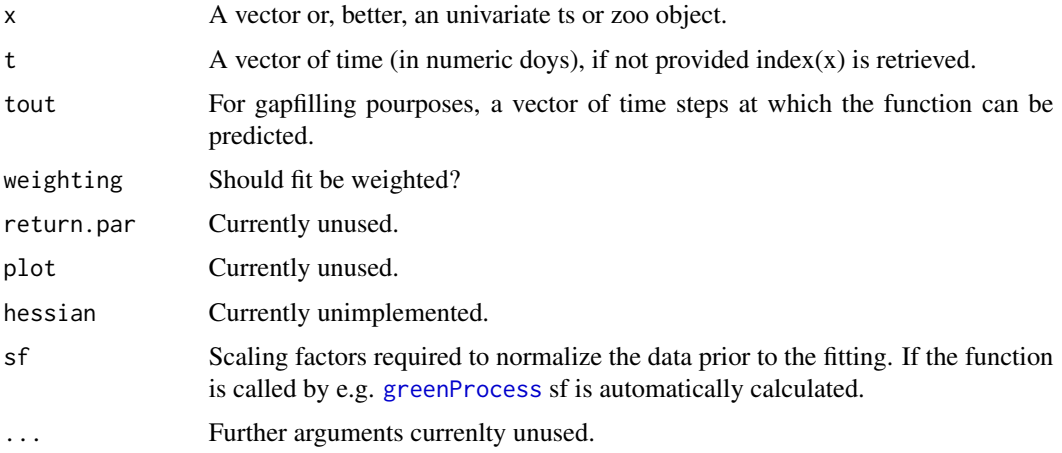

<span id="page-21-1"></span>FitDoubleLogElmore *A fit*

### Description

See FitDoubleLogElmore from package greenbrown

### Usage

```
FitDoubleLogElmore(x, t = index(x), tout = t,
   return.par = FALSE, plot = FALSE, hessian=FALSE,
    sf=quantile(x, probs=c(0.05, 0.95), na.rm=TRUE), ...
```
### Arguments

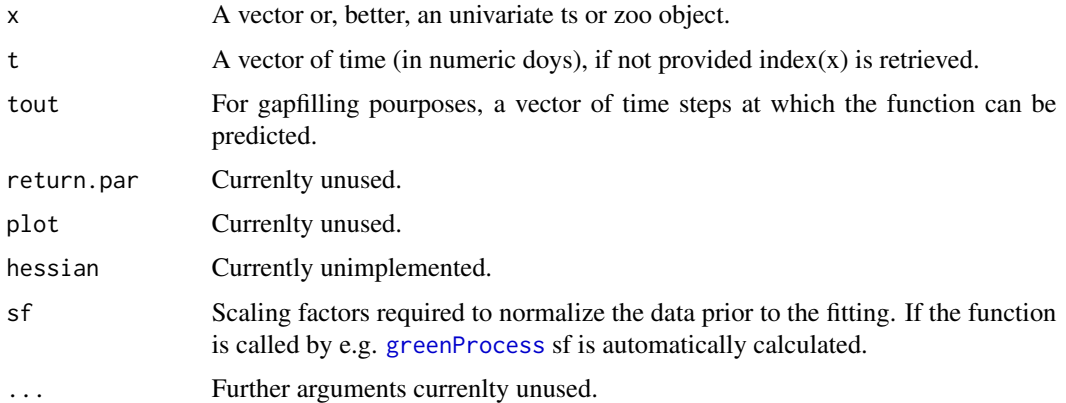

<span id="page-21-0"></span>

<span id="page-22-1"></span><span id="page-22-0"></span>

This function fits a double logistic curve to observed values using the function as described in Gu et al. (2003).

### Usage

```
FitDoubleLogGu(x, t = index(x), tout = t, hessian = FALSE,sf=quantile(x, probs=c(0.05, 0.95), na.rm=TRUE), ...
```
### Arguments

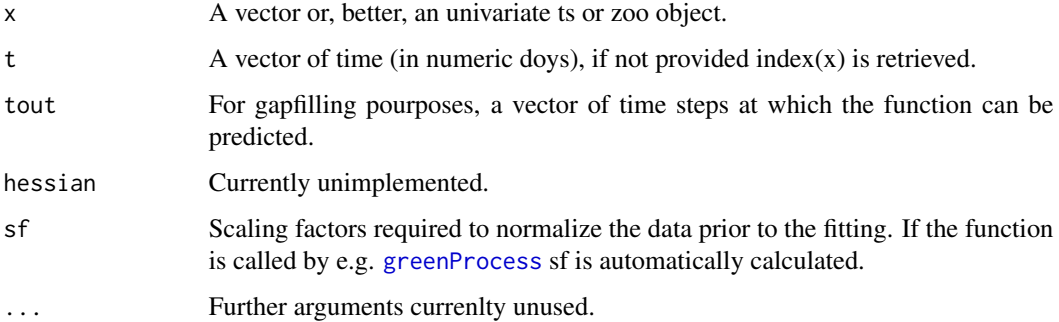

### Details

The function estimates parameters of the double logistic equation from Gu et al. 2003. The wrapper function GuFit calls this function and additionally allows the calculation of uncertainty. So better use GuFit.

### Value

A list containing the following items.

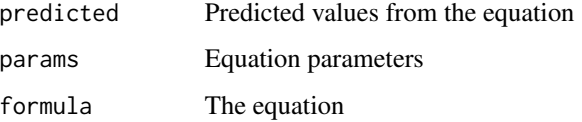

### Author(s)

### <span id="page-23-0"></span>References

Gu L, Post WM, Baldocchi D, Black TA, Suyker AE, Verma SB, Vesala T, Wofsy SC. (2009) Characterizing the Seasonal Dynamics of Plant Community Photosynthesis Across a Range of Vegetation Types. In: Phenology of Ecosystem Processes (Ed: Noormets A, Springer New York), pp 35-58.

<span id="page-23-1"></span>FitDoubleLogKlHeavy *A function to fit a double logisitic function to a vector according to Klosterman et al. (2014)*

### **Description**

This function fits a double logistic curve to observed values using the function as described in Klosterman et al. (2014), equation 7.

#### Usage

```
FitDoubleLogKlHeavy(x, t = index(x), tout = t, max.iter = 200,
sf=quantile(x, probs=c(0.05, 0.95), na.rm=TRUE), ...
```
### Arguments

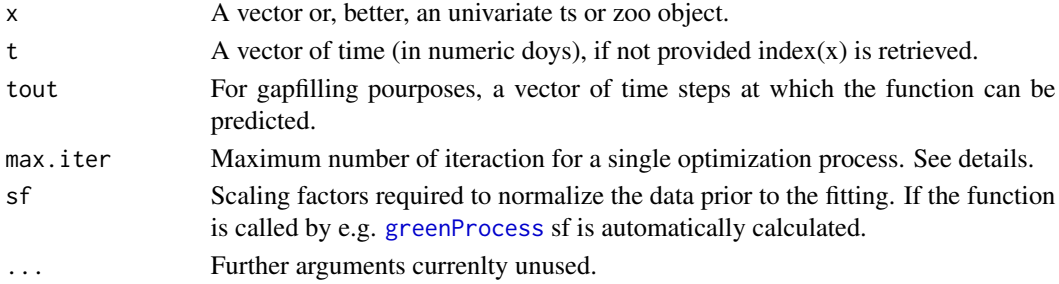

### Details

The function estimates parameters of the double logistic equation from Klosterman et al. 2014. The wrapper function KlostermanFit calls this function and additionally allows the calculation of uncertainty. So better use KlostermanFit. This function performs an optimization similar in concept to the one performed in FitDoubleLogKlLight but with additional recursive optimization which is about 10 times more time consuming but allows for a better representation of the data. It it suggested to fit the light version of the equation and if the fit is not good enought, check this function out.

#### Value

A list containing the following items.

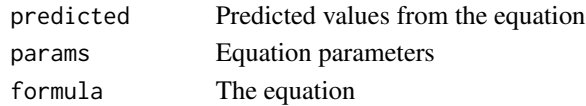

### <span id="page-24-0"></span>Author(s)

Gianluca Filippa <gian.filippa@gmail.com>

#### References

Klosterman ST, Hufkens K, Gray JM, Melaas E, Sonnentag O, Lavine I, Mitchell L, Norman R, Friedl MA, Richardson A D (2014) Evaluating remote sensing of deciduous forest phenology at multiple spatial scales using PhenoCam imagery, Biogeosciences, 11, 4305-4320, doi:10.5194/bg-11-4305-2014.

### See Also

[KlostermanFit](#page-35-1)

<span id="page-24-1"></span>FitDoubleLogKlLight *A function to fit a double logisitic function to a vector according to Klosterman et al. (2014)*

## Description

This function fits a double logistic curve to observed values using the function as described in Klosterman et al. (2014), equation 7.

#### Usage

 $FitDoubleLogKllight(x, t = index(x), tout = t, hessian = FALSE,$  $sf=quantile(x, probs=c(0.05, 0.95), na.rm=TRUE), ...$ 

#### Arguments

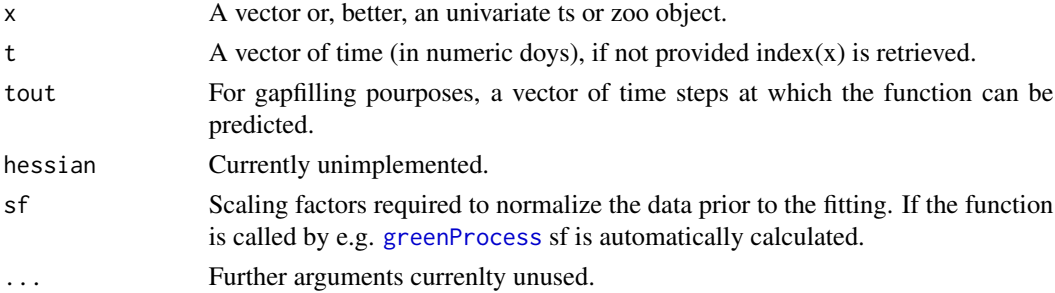

### Details

The function estimates parameters of the double logistic equation from Klosterman et al. 2014. The wrapper function KlostermanFit calls this function and additionally allows the calculation of uncertainty. So better use KlostermanFit. This function performs an optimization similar in concept to the one performed in FitDoubleLogKlHeavy but faster and in a less accurate manner. It it suggested to fit the light version of the equation and if the fit is not good enought, check out FitDoubleLogKlHeavy.

### <span id="page-25-0"></span>Value

A list containing the following items.

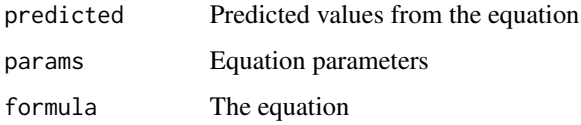

#### Author(s)

Gianluca Filippa <gian.filippa@gmail.com>

### References

Klosterman ST, Hufkens K, Gray JM, Melaas E, Sonnentag O, Lavine I, Mitchell L, Norman R, Friedl MA, Richardson A D (2014) Evaluating remote sensing of deciduous forest phenology at multiple spatial scales using PhenoCam imagery, Biogeosciences, 11, 4305-4320, doi:10.5194/bg-11-4305-2014.

fitted.phenopix *Returns predicted values from* phenopix *objects.*

### Description

Returns predicted values from phenopix objects.

### Usage

```
## S3 method for class 'phenopix'
fitted(object,...)
```
### Arguments

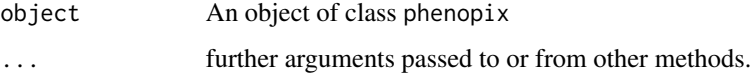

### Details

Returns predicted values from phenopix objects.

#### Author(s)

#### <span id="page-26-0"></span>get.options 27

#### Examples

```
## Not run:
library(zoo)
data(bartlett2009.filtered)
fitted <- greenProcess(bartlett2009.filtered, 'klosterman',
  'klosterman', plot=FALSE)
plot(fitted$data, type='p')
lines(index(fitted$data), fitted(fitted), col='red')
```
## End(Not run)

get.options *Returns default options for function* autoFilter*.*

### Description

Returns default options for function autoFilter.

#### Usage

get.options()

#### Details

Returns default options for function autoFilter. It can be assigned, changed and used within the function autoFilter. In night filter the user can change the threshold of GCC value below which records are discarded. In blue filter the user can change the threshold on daily standard deviation in blue channel above which records are discarded. In mad filter the user can change the z parameter. Increasing z means discarding more data. In max filter the user can change w, i.e. the time window (in days) on which the moving maximum quantile is computed, and qt, the quantile that is used (default 0.9). In spline filter the user can change stdup and stddown, upper and lower standard deviation thresholds, respectively and loop\_spline, the number of spline iteractions. See examples for details.

#### Author(s)

Gianluca Filippa <gian.filippa@gmail.com>

### Examples

```
## Not run:
data(bartlett2009)
## with raw.dn ==TRUE and column position for chromatic coordinates
filtered.data <- autoFilter(bartlett2009, dn=c(5:7),
filter=c('night', 'spline', 'max'),
    filter.options=NULL, raw.dn=TRUE)
my.options <- get.options()
## change time window for max filter
```
28 getCoords

```
my.options$max.filter$w <- 5
filtered.data2 <- autoFilter(bartlett2009, dn=c(5:7),
filter=c('night', 'spline', 'max'),
    filter.options=my.options, raw.dn=TRUE)
plot(filtered.data$max.filtered)
lines(filtered.data2$max.filtered, col='red')
```
## End(Not run)

<span id="page-27-1"></span>getCoords *Extract given coordinates (in pixels) from a given JPEG image*

### **Description**

This function allows to extract given coordinates (in pixels) from a given JPEG image

#### Usage

getCoords(image)

#### Arguments

image The absolute path to the JPEG image you want to use.

### Details

This function will first plot the JPEG image on screen and call locator(). You then have to click first on bottomright corner of the rectangle you want to extract, and then close the polygon (see ?locator() for details). A second plot with the cropped image is then printed on screen, where you have to click on topleft and bottomright corner around the string "Exposure: xxx", where xxx is the value of exposure. Be also sure to make your rectangle large enough to include possibly four digits exposure values (keep the right margin larger than the actual number). Coords will be returned in x and y pixel positions counted from the topleft corner of the image. These coords will be used to crop the image to extract exactly the Exposure string within the function getExposure(). Based on the results of getExposure() run on the images, you will evaluate whether to adjust the coordinates and run getExposure again, based on how well exposure was recognised from the OCR procedure.

### Author(s)

Gianluca Filippa <gian.filippa@gmail.com>

### See Also

[getExposure](#page-28-1)

<span id="page-27-0"></span>

<span id="page-28-1"></span><span id="page-28-0"></span>

This function allows to extract exposure from a set of binary images. It is currently optimized for stardot cameras.

### Usage

getExposure(ipath, coords, train.data=FALSE, date.code, sample=NULL, begin=NULL)

#### Arguments

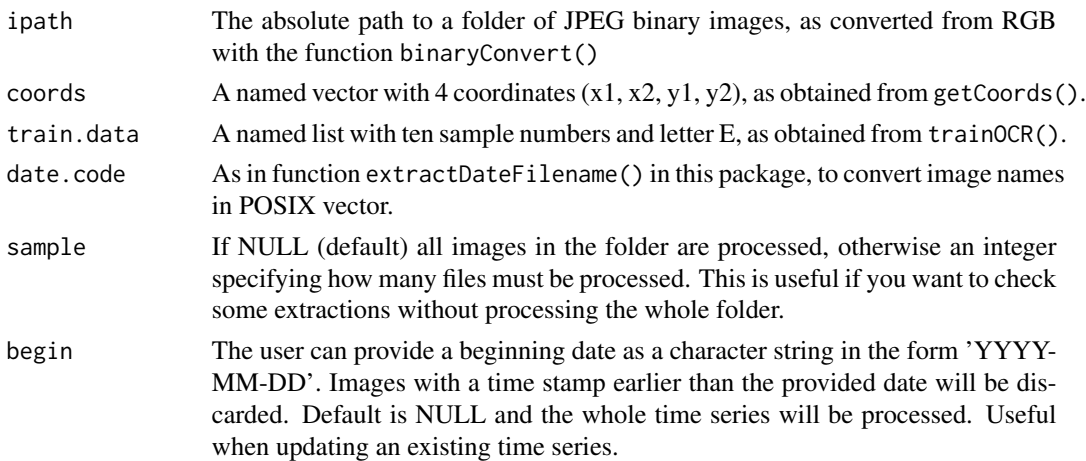

### Details

This function performs a simplified OCR procedure to recognize numbers in a binary image. To do so, a full RGB image is first converted in binary (b/w) internally. Then the coordinates to crop the Exposure record are retrieved with getCoords() and, finally, the computation is done with getExposure. Before doing so you have to train the OCR with sample numbers. See trainOCR() for details. The procedure is based on simple matrix matching. The Exposure string is splitted into the digits that constitute it and then each digit is compared to the samples from the training. Finally, a dataframe is extracted with filenames in the first column, exposure in the second one and a POSIX vector in the third.

### Author(s)

Gianluca Filippa <gian.filippa@gmail.com>

#### See Also

[getCoords](#page-27-1)

<span id="page-29-0"></span>

A function to perform a cluster analysis using function kmeans on data in output from pixel-based phenology

### Usage

```
greenClusters(data.clusters, data.curve=NULL, nclusters, formula=NULL,
plot=TRUE)
```
### Arguments

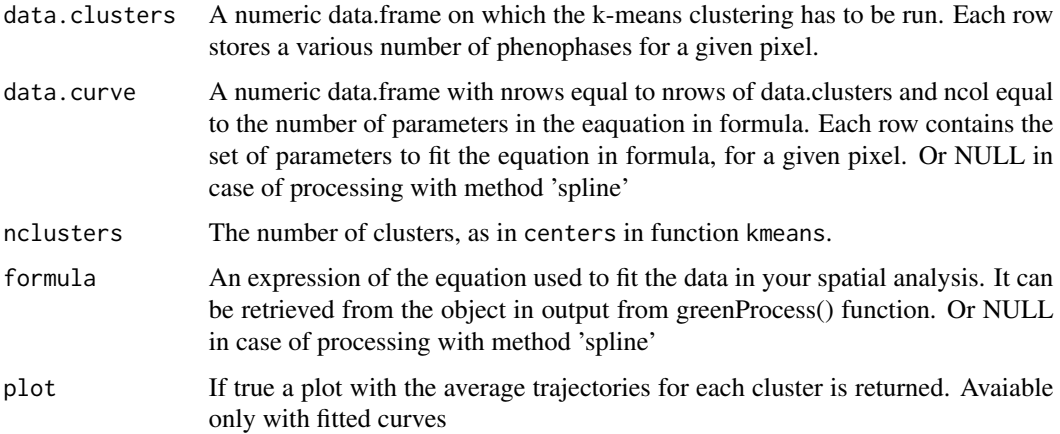

### Details

This function allows to perform a k-means clustering based on an input data.frame containing one or more phenophases extracted from a pixel-based analysis (in the columns) for each pixel analysed by the spatial analysis (each row must have phenophases for each pixel). A number of clusters is identified and each pixel is assigned to one cluster. An approximate average curve for each of the identified clusters is also built by averaging all curve parameters belonging to the same cluster.

### Value

A named list with components curves, napos and clusters. "curves" contains a zoo object with the average curves, one curve for each of the identified clusters, or NA for spline fitting. "napos" is a vector with na positions, i.e. pixels where the phenophases in the input matrix are missing. "clusters" is a numeric vector of length equal to the number of pixels indicating to which cluster each pixel belongs.

### <span id="page-30-0"></span>greenExplore 31

### Author(s)

Gianluca Filippa <gian.filippa@gmail.com>

<span id="page-30-1"></span>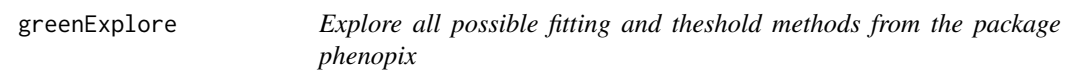

### Description

This function allows to fast compute all fitting and thresholding methods on a given greennes time series.

### Usage

```
greenExplore(x, ...)
```
### Arguments

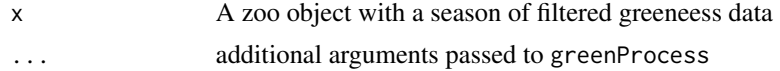

#### Details

This function runs all possible fitting and thresholding methods. It must be used in combination with plotExplore. The two functions were designed to give a preliminary indication of what would be the best combination of fitting curve and thresholds for your set of data. The function returns also the root mean squared error (RMSE) of the various fits, that can be used as a discriminant to choose the fit.

### Author(s)

Gianluca Filippa <gian.filippa@gmail.com>

### See Also

### [plotExplore](#page-50-1)

### Examples

```
## Not run:
data(bartlett2009.filtered)
explored.data <- greenExplore(bartlett2009.filtered)
explored.data$rmse # chech fit RMSES
plotExplore(explored.data) ## an annotated plot
```
## End(Not run)

This is a wrapper function that calls fitting functions and threshold functions and returns an object of class phenopix.

### Usage

```
greenProcess(ts, fit, threshold=NULL, plot=TRUE, which='light',
 uncert=FALSE, nrep=100,
  envelope='quantiles', quantiles=c(0.1, 0.9), hydro=FALSE,
  sf=quantile(ts, na.rm=TRUE, prob=c(0.05, 0.95)), ncores='all', ...)
```
### Arguments

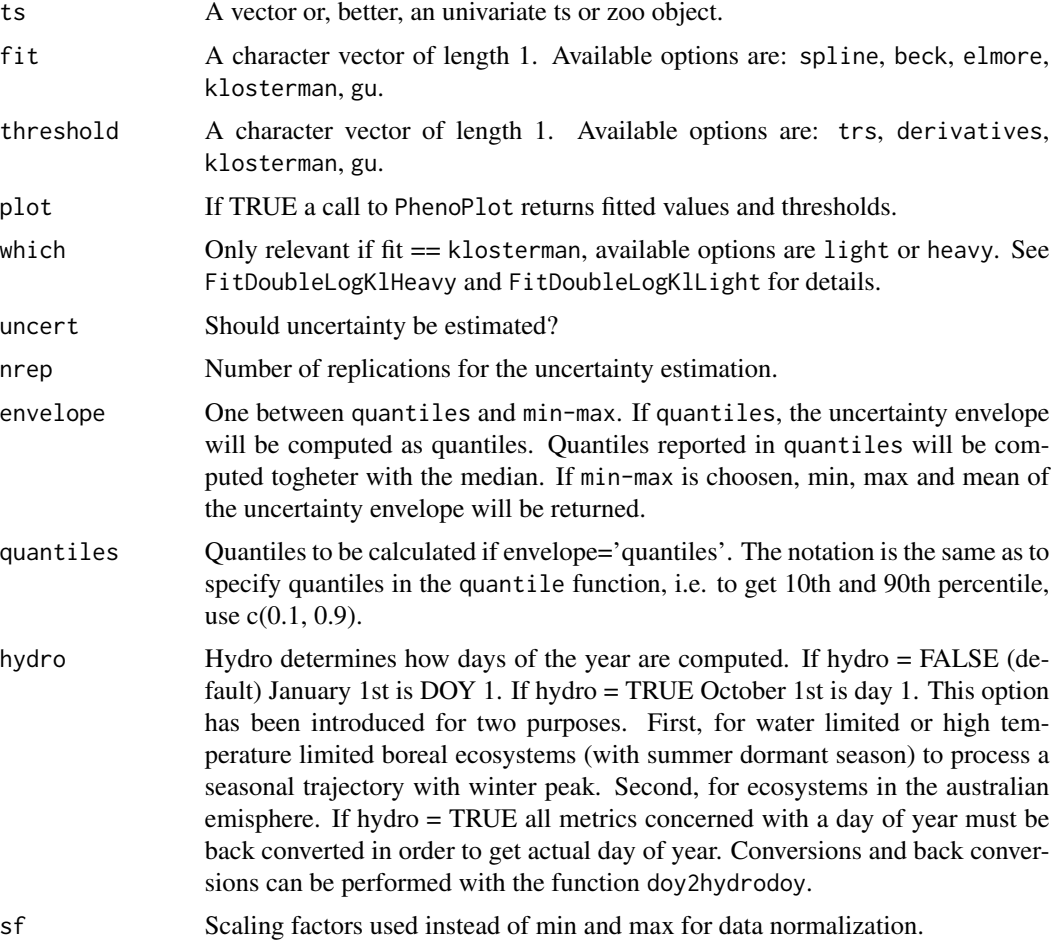

#### greenProcess 33

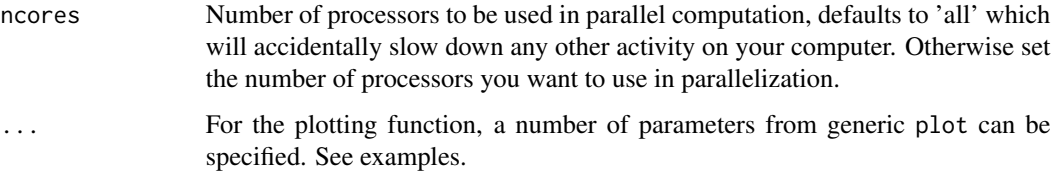

### Details

This function is a wrapper function that allows to fit a curve to a yearly trajectories of greeneess and extract phenological thresholds according to a given criterion. Handeling this main function may allow the user to forget learning other, rather internal functions. The combination of greenProcess and extract allows to use main capabilities of this package. Virtually all other functions included are called at some points within this function. The object of class phenopix which is created is a rather complex list that can be explored via the extract function. Check it out for further details.

#### Value

An object of class phenopix with dedicated functions: plot(), print(), summary() and fitted(). The structure is actually a list.

#### Author(s)

Gianluca Filippa <gian.filippa@gmail.com>

#### References

Gu L, Post WM, Baldocchi D, Black TA, Suyker AE, Verma SB, Vesala T, Wofsy SC. (2009) Characterizing the Seasonal Dynamics of Plant Community Photosynthesis Across a Range of Vegetation Types. In: Phenology of Ecosystem Processes (Ed: Noormets A, Springer New York), pp 35-58.

Klosterman ST, Hufkens K, Gray JM, Melaas E, Sonnentag O, Lavine I, Mitchell L, Norman R, Friedl MA, Richardson A D (2014) Evaluating remote sensing of deciduous forest phenology at multiple spatial scales using PhenoCam imagery, Biogeosciences, 11, 4305-4320, doi:10.5194/bg-11-4305-2014.

Zhang X, Friedl MA, Schaaf CB, Strahler AH, Hodges JCF, Gao F, Reed BC, Huete A (2003) Monitoring vegetation phenology using MODIS, Remote Sens. Environ., 84, 471-475.

#### Examples

```
## Not run:
data(bartlett2009.filtered)
fitted <- greenProcess(bartlett2009.filtered, 'klosterman',
  'klosterman', uncert=TRUE, nrep=5, ncores=2)
```
## End(Not run)

<span id="page-33-0"></span>

This function fits a double logistic curve to observed values using the function as described in Gu et al. (2003).

#### Usage

```
GuFit(ts, uncert = FALSE, nrep = 100, ncores='all',
sf=quantile(ts, probs=c(0.05, 0.95), na.rm=TRUE))
```
#### Arguments

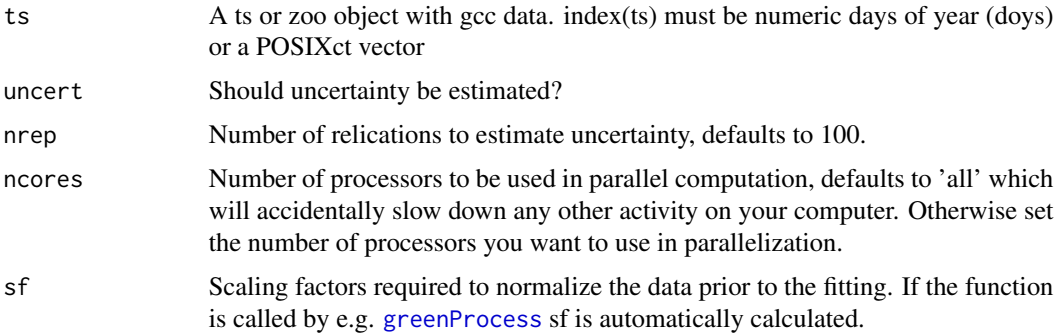

### Details

The function estimates parameters of the double logistic equation from Gu et al. 2009 and provides an uncertainty estimation. Parameters are estimated by a call to the function [FitDoubleLogGu](#page-22-1). Uncertainty is computed by adding noise to the raw data and by estimating again the parameters. Noise is added according to the standard deviation of the residuals (fitted - observed). The procedure is repeated nrep times.

### Value

A list containing the following items.

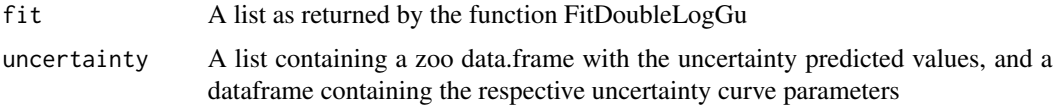

### Author(s)

#### <span id="page-34-0"></span>hydrodoy 35

### References

Gu L, Post WM, Baldocchi D, Black TA, Suyker AE, Verma SB, Vesala T, Wofsy SC. (2009) Characterizing the Seasonal Dynamics of Plant Community Photosynthesis Across a Range of Vegetation Types. In: Phenology of Ecosystem Processes (Ed: Noormets A, Springer New York), pp 35-58.

### See Also

[FitDoubleLogGu](#page-22-1)

#### Examples

```
## Not run:
library(zoo)
data(bartlett2009.filtered)
## fit without uncertainty estimation
fitted.gu <- GuFit(bartlett2009.filtered)
## convert
plot(bartlett2009.filtered)
lines(fitted.gu$fit$predicted, col='red')
## look at fitting parameters
fitted.gu$fit$params
## look at fitting equation, where t is time
fitted.gu$fit$formula
```
## End(Not run)

hydrodoy *Converts from and to hydrological day of year*

### Description

Converts from and to hydrological day of year

### Usage

```
hydrodoy(x, year, reverse=FALSE)
```
### Arguments

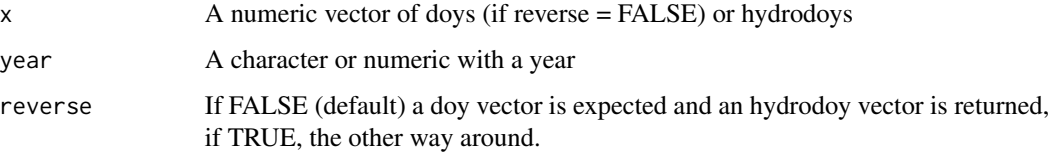

### <span id="page-35-0"></span>Details

This function converts a vector of doys into hydrodoys, i.e. setting Oct 1st as doy 1. The argument year is used to understand if you are computing hydrodoys in a leap year or not. The back conversion is also possible by setting reverse = TRUE.

### Author(s)

Gianluca Filippa <gian.filippa@gmail.com>

<span id="page-35-1"></span>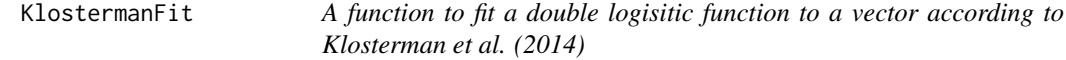

#### Description

This function fits a double logistic curve to observed values using the function as described in klosterman et al. (2014), eq 7.

#### Usage

```
KlostermanFit(ts, which = "light", uncert = FALSE, nrep = 100,
ncores='all', sf=quantile(ts, probs=c(0.05, 0.95), na.rm=TRUE))
```
### Arguments

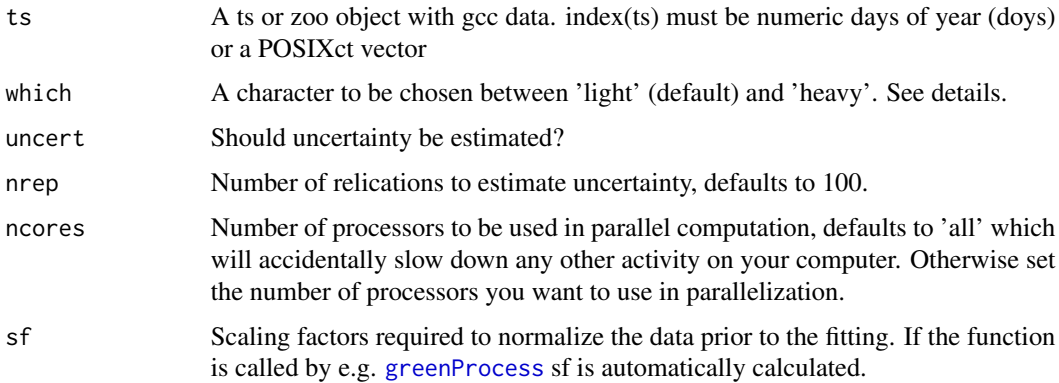

### Details

The function estimates parameters of the double logistic equation from Klosterman et al. 2014. Two optimization procedures are available. If which='light' (the default) equation parameters are optimized using the function optim and computation is faster, whereas if which='heavy' the optimization procedure calls the function nsl and is based on a greater number of iteractions with different first guesses for parameters. This option is about ten times slower than the light one.

### <span id="page-36-0"></span>matchExposure 37

### Value

A list containing the following items.

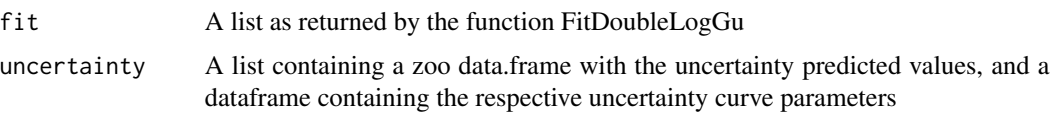

### Author(s)

Gianluca Filippa <gian.filippa@gmail.com>

#### References

Klosterman ST, Hufkens K, Gray JM, Melaas E, Sonnentag O, Lavine I, Mitchell L, Norman R, Friedl MA, Richardson A D (2014) Evaluating remote sensing of deciduous forest phenology at multiple spatial scales using PhenoCam imagery, Biogeosciences, 11, 4305-4320, doi:10.5194/bg-11-4305-2014.

### See Also

[FitDoubleLogKlLight](#page-24-1) [FitDoubleLogKlHeavy](#page-23-1)

#### Examples

```
## Not run:
library(zoo)
data(bartlett2009.filtered)
## fit without uncertainty estimation
fitted.kl1 <- KlostermanFit(bartlett2009.filtered, which='light')
fitted.kl2 <- KlostermanFit(bartlett2009.filtered, which='heavy')
## check fitting
plot(bartlett2009.filtered)
lines(fitted.kl1$fit$predicted, col='red')
lines(fitted.kl2$fit$predicted, col='blue')
legend('topleft',col=c('red', 'blue'), lty=1,
  legend=c('light', 'heavy'), bty='n')
```
## End(Not run)

matchExposure *Match exposures retrieved from the header of (stardot) digital images*

#### Description

This function allows to match exposure values extracted from RGB and IR images based on image timestamp

### Usage

```
matchExposure(exposure.df=NULL,
  exposure.RGB=NULL, exposure.IR=NULL, pattern.RGB="RGB",
 pattern.IR="IR", tol=1,
 matching.column='timestamp')
```
### Arguments

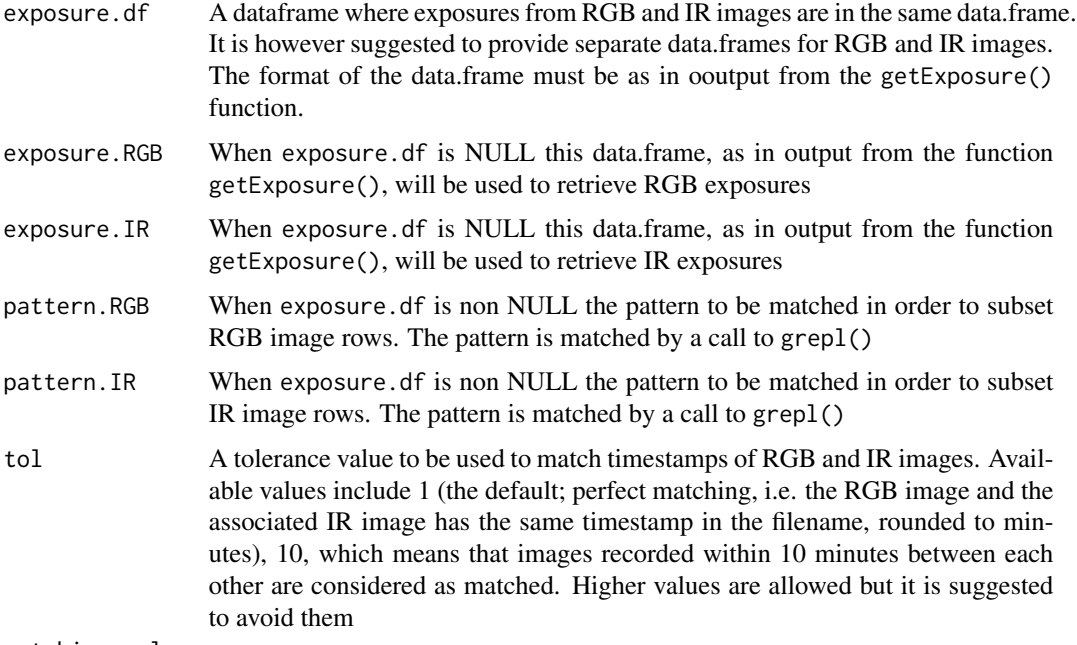

matching.column

A character giving the name of the column that must be used for the matching.

#### Details

This function is designed to receive in input two data.frames as in output from getExposure(), one with RGB exposures and one with IR exposures. Alternatively, one can provide a single data.frame with both RGB and IR exposures, and specify patterns of the image name (column 'images' as output from getExposure()) to match the two image types. Duplicates in image names are removed prior to the matching.

### Value

A data.frame with expousre values for both RGB and IR images, the original timestamps and the rounded time.stamp. The format is suited to enter NDVI() function.

### Author(s)

Jeroen Staab <jeroen.staab@posteo.de>, Gianluca Filippa <gian.filippa@gmail.com>

#### <span id="page-38-0"></span> $N$ DVI  $39$

## See Also

[getExposure](#page-28-1) [NDVI](#page-38-1)

<span id="page-38-1"></span>NDVI *Compute NDVI*

### Description

This function computes camera NDVI as in Petach et al. (2014)

### Usage

```
NDVI(exposure.matched, RGB.VI, IR.VI, spatial=FALSE)
```
### Arguments

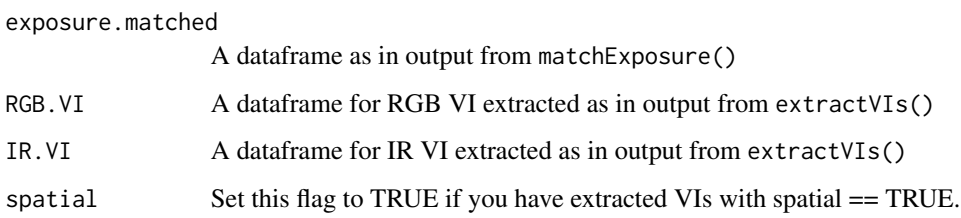

### Details

Compute NDVI as in Petach et al. (2014)

### Value

A data.frame with NDVI computed after Petach et al. (2014).

### Author(s)

Jeroen Staab <jeroen.staab@posteo.de>, Gianluca Filippa <gian.filippa@gmail.com>

### See Also

[getExposure](#page-28-1) [NDVI](#page-38-1)

<span id="page-39-1"></span><span id="page-39-0"></span>

After cutting and processing a timeseries with CutSeason, this function allows to plot the extracted thresholds in a single plot.

### Usage

PasteSeason(x)

### Arguments

x A list of objects as in output from [greenProcess](#page-31-1). All subseasonal fittings must be listed in a list and passed to the present function.

### Details

This is a plotting facility which allows to plot in a single graph multiple fitting output from [greenProcess](#page-31-1).

### Author(s)

Gianluca Filippa <gian.filippa@gmail.com>

### See Also

**[CutSeason](#page-12-1)** 

PhenoBP *A function to extract breakpoints on a time series*

### Description

A function to extract breakpoints and confidence intervals on a time series

### Usage

```
PhenoBP(x, breaks=3, confidence=0.95, plot=TRUE, ...)
```
### Arguments

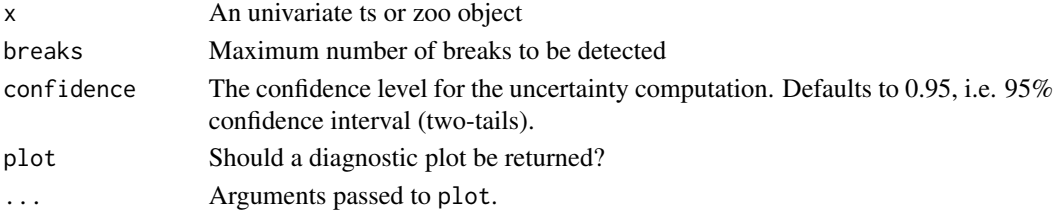

#### <span id="page-40-0"></span>PhenoDeriv 41

### Details

Threshold extraction is performed according to breakpoint analysis. The function used is [breakpoints](#page-0-0) from package strucchange. The function also computes a confidence interval by a call to [confint](#page-0-0). Uncertainty analysis is therefore different from the approach used for other thresholds (see e.g. [PhenoGu](#page-43-1)). Unlike the other thresholding approaches, PhenoBP is born to work with raw data. It therefore does not require fitting an equation. However, the function can also be used with fitted data. See example.

### Value

A named vector with extracted breakpoints

### Author(s)

Gianluca Filippa <gian.filippa@gmail.com>

### See Also

[PhenoExtract](#page-41-1)

#### Examples

```
## Not run:
data(bartlett2009.filtered)
breaks <- PhenoBP(bartlett2009.filtered, breaks=4)
mean.breaks.doy <- as.numeric(format(as.POSIXct(t(breaks[2,]),
origin='1970-01-01'), '
mean.breaks.doy
```
## End(Not run)

### <span id="page-40-1"></span>PhenoDeriv *A function to extract thresholds*

### Description

See PhenoDeriv from package greenbrown

#### Usage

```
PhenoDeriv(x, formula = NULL, uncert = FALSE,params = NULL, breaks, ...)
```
### Arguments

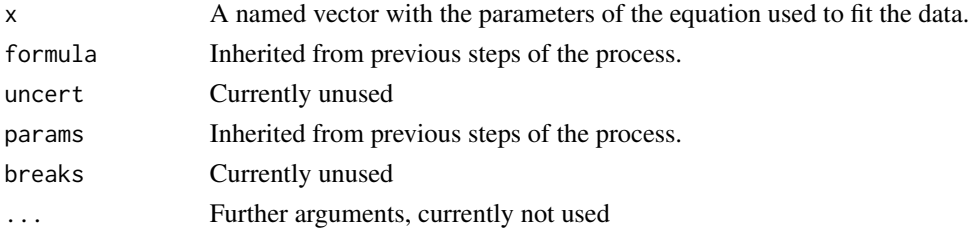

### Examples

```
## Not run:
data(bartlett2009.fitted)
derivatives.phenophases <- PhenoDeriv(
x=bartlett2009.fitted$fit$predicted, fit=bartlett2009.fitted$fit
\mathcal{L}plot(bartlett2009.fitted$fit$predicted)
abline(v=derivatives.phenophases[c(1:2,4)], col=palette())
mtext(names(derivatives.phenophases[c(1:2,4)]),
at=derivatives.phenophases[c(1:2,4)],
line=-2,
col=palette()[1:3])
```
## End(Not run)

<span id="page-41-1"></span>PhenoExtract *A function that extracts phenological thresholds*

### Description

This function extracts phenological thresholds according to different methods. Methods include 'trs', 'derivatives', 'klosterman', 'gu'. See details for the computation of each method.

### Usage

```
PhenoExtract(data, method = "trs", uncert = FALSE,
 breaks = 3, envelope = "quantiles",
  quantiles = c(0.1, 0.9), plot = TRUE, sf, ...)
```
#### Arguments

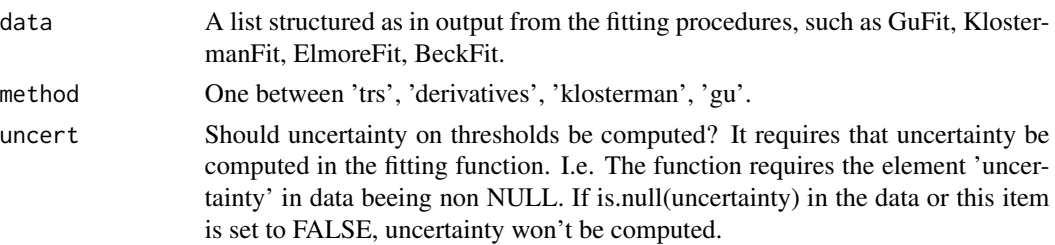

<span id="page-41-0"></span>

#### <span id="page-42-0"></span>PhenoExtract 43

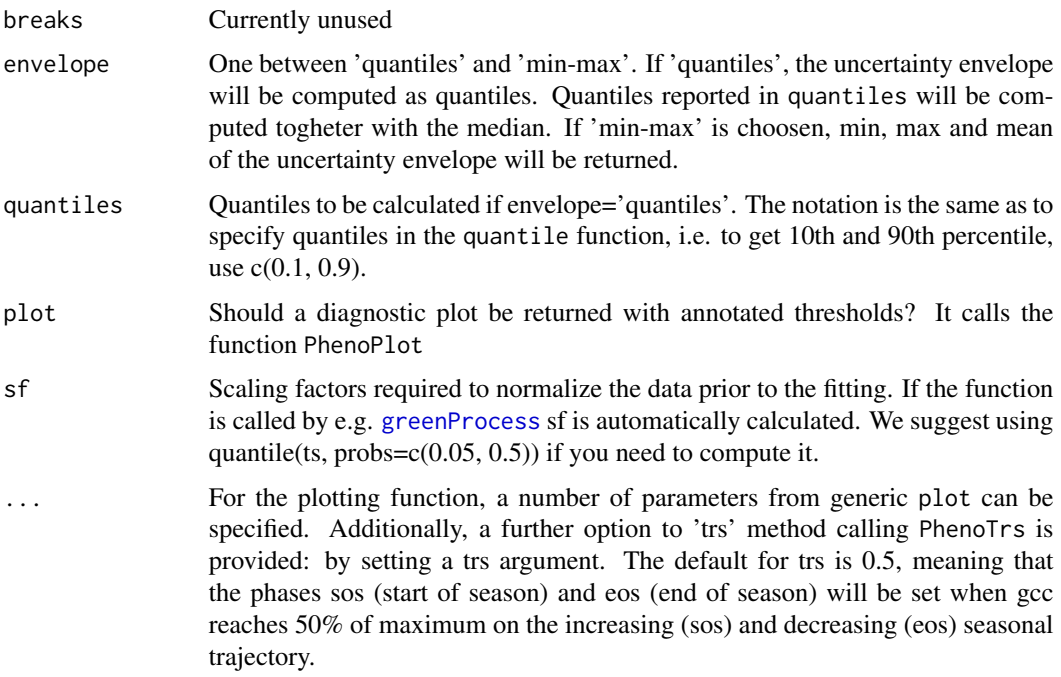

#### Details

This is a wrapper function that calls [PhenoTrs](#page-47-1) for method='trs', [PhenoDeriv](#page-40-1) for method='derivatives', (from package greenbrown) or [PhenoGu](#page-43-1) for method='Gu', and [PhenoKl](#page-44-1) for method='klosterman' from this package. Please see help of the single functions for details on the calculation of thresholds.

### Value

If uncertainty=FALSE a vector of phenology metrics, otherwise a dataframe.

### Author(s)

Gianluca Filippa <gian.filippa@gmail.com>

#### References

Klosterman ST, Hufkens K, Gray JM, Melaas E, Sonnentag O, Lavine I, Mitchell L, Norman R, Friedl MA, Richardson A D (2014) Evaluating remote sensing of deciduous forest phenology at multiple spatial scales using PhenoCam imagery, Biogeosciences, 11, 4305-4320, doi:10.5194/bg-11-4305-2014.

Gu L, Post WM, Baldocchi D, Black TA, Suyker AE, Verma SB, Vesala T, Wofsy SC. (2009) Characterizing the Seasonal Dynamics of Plant Community Photosynthesis Across a Range of Vegetation Types. In: Phenology of Ecosystem Processes (Ed: Noormets A, Springer New York), pp 35-58.

Zhang X, Friedl MA, Schaaf CB, Strahler AH, Hodges JCF, Gao F, Reed BC, Huete A (2003) Monitoring vegetation phenology using MODIS, Remote Sens. Environ., 84, 471-475.

#### <span id="page-43-0"></span>See Also

[PhenoGu](#page-43-1), [PhenoKl](#page-44-1), [PhenoDeriv](#page-40-1), [PhenoTrs](#page-47-1), [PhenoPlot](#page-46-1), [PhenoGu](#page-43-1)

<span id="page-43-1"></span>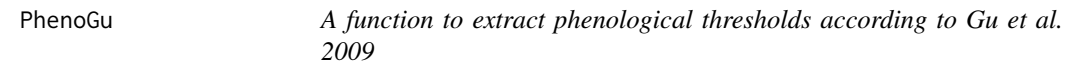

### Description

A function to extract phenological thresholds according to Gu et al. 2009. This is a rather internal function. Use PhenoExtract with method='gu' instead.

### Usage

PhenoGu $(x, fit,$  uncert = FALSE, breaks, sf, ...)

### Arguments

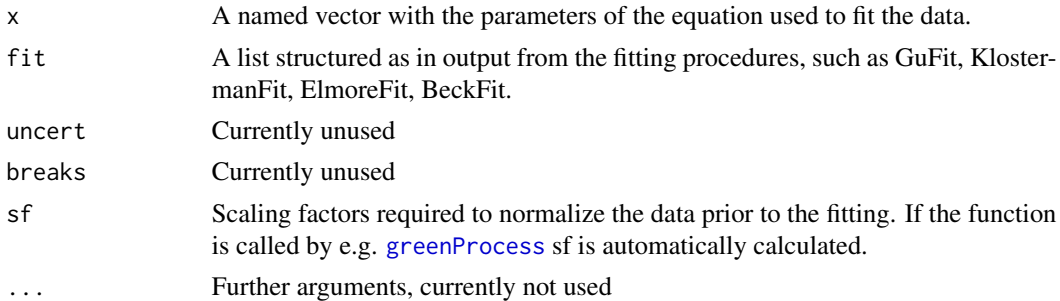

### Details

Threshold extraction is performed according to Gu et al (2009). Briefly, from the fitting equation (be it from Klosterman, Elmore, Beck or Gu fitting) and the correspondent parameters, the first derivative is extracted. Peak recovery rate (prr) is defined as the maximum of the first derivative and represent the maximum slope of the increasing part of the curve. Correspondingly peak senescence rate (psr) is the minimum of the first derivative. The recovery line and the senscence line are tangent to the fitting curve with slope equal to prr and psr respectively. Baseline and maxline are further defined as the horizontal lines corresponding to the minimum and the maximum of the curve. The intersection between recovery line and baseline defines the beginning of the growing season, i.e upturn date (UD). The intersection between recovery line and maxline defines the reacing of the plateau, i.e. stabilization date (SD). The intersection between senescence line and baseline defines the end of the growing season, i.e. recession date (RD). In the original implementation by Gu et al. the intersection between senescence line and maxline would define the downturn date (oldDD). To account for decreasing plateau typical of a number of seasonal trajectories, we have further defined a plateau line, which is a linear fit between SD and oldDD. The plateau line would roughly correspond to the maxline if the plateau is horizontal, whereas it will be a decreasing line in case of a decreasing plateau. Therefore, in our implementatio DD is defined as the intersection between the plateau line and the senescence line.

#### <span id="page-44-0"></span>PhenoKl 45

### Value

A named vector of length 9 with upturn date (UD), stabilizazion date (SD), downturn date (DD), recession date (RD), maximum of the fitting curve (maxline), minimum of the fitting curve (baseline), peack recovery rate (prr), peack senescence rate (psr) and the slope of the plateau line (plateau.slope).

#### Note

Since this threshold extraction is based on a derivable function, it cannot be performed on raw data. Uncertainty estimation with this method on a fitted curve from SplineFit is currently not implemented. Instead you can use PhenoGu in a for loop cycling in the uncertainty dataframe columns.

### Author(s)

Gianluca Filippa <gian.filippa@gmail.com>

#### References

Gu L, Post WM, Baldocchi D, Black TA, Suyker AE, Verma SB, Vesala T, Wofsy SC. (2009) Characterizing the Seasonal Dynamics of Plant Community Photosynthesis Across a Range of Vegetation Types. In: Phenology of Ecosystem Processes (Ed: Noormets A, Springer New York), pp 35-58.

### See Also

[PhenoExtract](#page-41-1)

#### Examples

```
## Not run:
data(bartlett2009.fitted)
gu.phenophases <- PhenoGu(x=bartlett2009.fitted$fit$params,
fit=bartlett2009.fitted$fit, sf=quantile(bartlett2009.fitted$fit$predicted, c(0.1, 0.9)))
plot(bartlett2009.fitted$fit$predicted)
abline(v=gu.phenophases[1:4], col=palette())
mtext(names(gu.phenophases[1:4]), at=gu.phenophases[1:4],
line=-2:-5, col=palette()[1:4])
```
## End(Not run)

<span id="page-44-1"></span>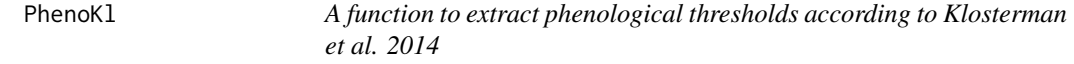

### Description

A function to extract phenological thresholds according to Klosterman et al. 2014. This is a rather internal function. Use PhenoExtract with method='klosterman' instead.

#### Usage

 $PhenoKl(x,$  uncert = FALSE, fit, breaks, ...)

#### Arguments

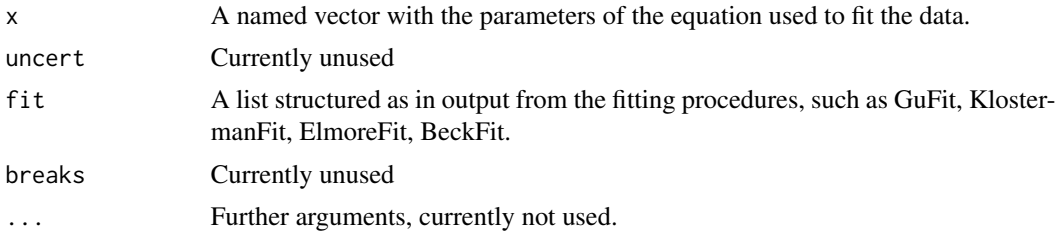

### Details

Threshold extraction is performed according to Klosterman et al (2014) with a modification derived from Zhang et al (2003). Briefly, the rate of curvature (k) as defined in Klosterman et al (2014) is computed and inflection points are evaluated on its derivative (derK). The growing season is splitted in its increasing and decreasing parts around the maximum. The same happens to derK. Greenup date is defined as the day of maximum derK (a local maximum) before the first minimum in derK in the increasing part of the curve. Maturity is defined as the maximum in derK between the minimum of derK and mid season. Senescence is defined as the first local minimum in the decreasing part of derK. Dormancy is defined as the last local minimum in derK. Phases are named after Zhang et al (2003).

#### Value

A named vector of length 4 with the extracted thresholds: Greenup, Maturity, Senescence, Dormancy.

#### **Note**

Since this threshold extraction is based on a derivable function, it cannot be performed on raw data. Uncertainty estimation with this method on a fitted curve from SplineFit is currently not implemented. Instead you can use PhenoKl in a for loop cycling in the uncertainty dataframe columns.

### Author(s)

Gianluca Filippa <gian.filippa@gmail.com>

#### References

Klosterman ST, Hufkens K, Gray JM, Melaas E, Sonnentag O, Lavine I, Mitchell L, Norman R, Friedl MA, Richardson A D (2014) Evaluating remote sensing of deciduous forest phenology at multiple spatial scales using PhenoCam imagery, Biogeosciences, 11, 4305-4320, doi:10.5194/bg-11-4305-2014.

Zhang X, Friedl MA, Schaaf CB, Strahler AH, Hodges JCF, Gao F, Reed BC, Huete A (2003) Monitoring vegetation phenology using MODIS, Remote Sens. Environ., 84, 471-475.

#### <span id="page-46-0"></span>PhenoPlot 47

### See Also

[PhenoExtract](#page-41-1)

### Examples

```
## Not run:
data(bartlett2009.fitted)
klosterman.phenophases <- PhenoKl(
x=bartlett2009.fitted$fit$params,
fit=bartlett2009.fitted$fit)
plot(bartlett2009.fitted$fit$predicted)
abline(v=klosterman.phenophases[1:4], col=palette())
mtext(names(klosterman.phenophases[1:4]),
at=klosterman.phenophases[1:4], line=-2:-5,
col=palette()[1:4])
```
## End(Not run)

<span id="page-46-1"></span>PhenoPlot *A plotting function for phenological thresholds*

### Description

This function uses data from a fitted phenological model, the extracted metrics and plots them in an annotated graph.

#### Usage

```
PhenoPlot(data, metrics, add = FALSE, show.uncert = TRUE, ...)
```
### Arguments

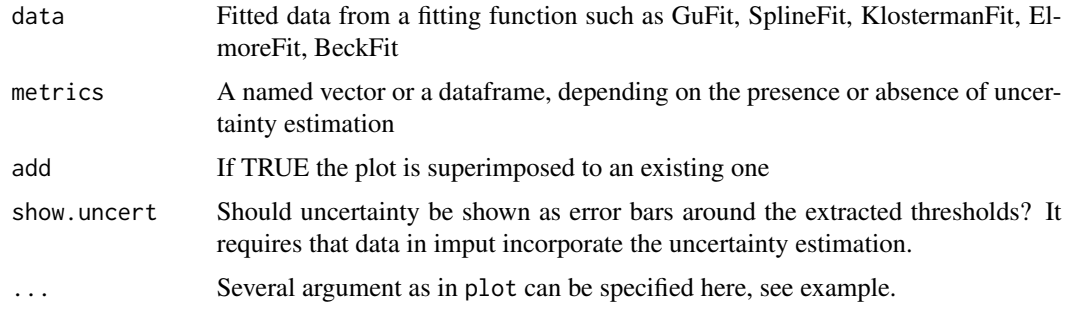

### Details

This function allows to plot fitting and thresholding on a season of gcc data. Uncertainty can be also shown

### Author(s)

Gianluca Filippa <gian.filippa@gmail.com>

### See Also

[PhenoExtract](#page-41-1)

### Examples

```
## Not run:
data(bartlett2009.fitted)
klosterman.phenophases <- PhenoExtract(bartlett2009.fitted,
method='klosterman', uncert=TRUE, plot=FALSE)
PhenoPlot(bartlett2009.fitted, klosterman.phenophases$unc.df)
```
## End(Not run)

<span id="page-47-1"></span>PhenoTrs *A fitting function*

### Description

See PhenoTrs from package greenbrown for details.

### Usage

```
PhenoTrs(x, approach = c("White", "Trs"), trs = 0.5, min.mean = 0.1,
  formula = NULL, uncert = FALSE, params = NULL, breaks, ...)
```
### Arguments

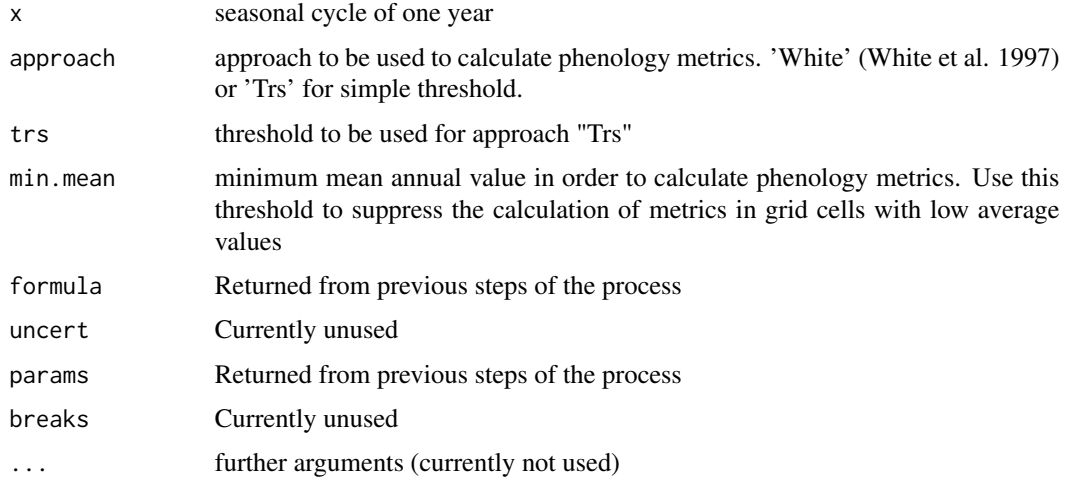

<span id="page-47-0"></span>

### <span id="page-48-0"></span>plot.phenopix 49

### Examples

```
## Not run:
data(bartlett2009.fitted)
trs.phenophases <- PhenoTrs(
  x=bartlett2009.fitted$fit$predicted,
  fit=bartlett2009.fitted$fit)
plot(bartlett2009.fitted$fit$predicted)
abline(v=trs.phenophases[c(1:2,4)], col=palette())
```
## End(Not run)

plot.phenopix *Plotting* phenopix *objects.*

### Description

Plotting method for objects of class phenopix

### Usage

```
## S3 method for class 'phenopix'
plot(x, y, what, main, ...)
```
#### Arguments

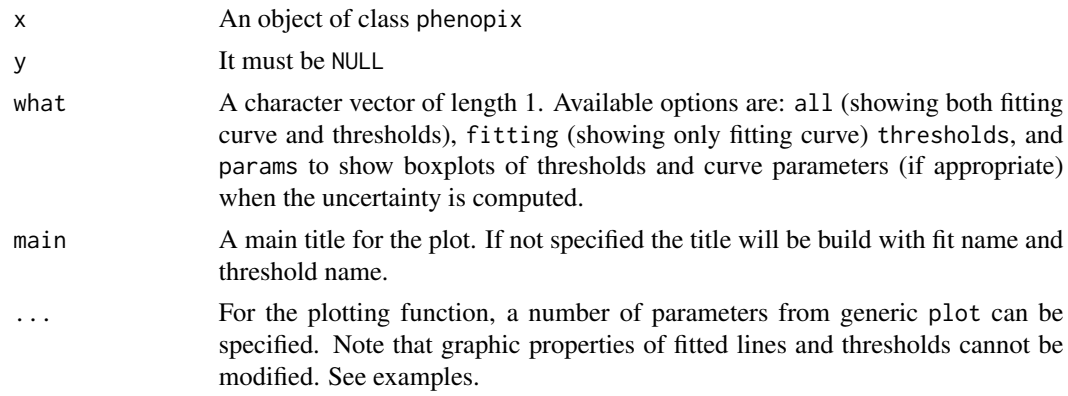

### Details

A dedicated plotting function for objects of class phenopix. The default shows observed values as a grey line, the fitted function in black and extracted thresholds in palette() colors. If available, uncertainty is also shown with a family of lightgrey curves and as error bars on the extracted thresholds.

### Author(s)

50 plotBP

### Examples

```
## Not run:
data(bartlett2009.filtered)
fitted <- greenProcess(bartlett2009.filtered, 'klosterman',
  'gu', plot=FALSE, uncert=TRUE, nrep=5, ncores=2)
plot(fitted) ## default
## slightly more elaborated, with suppression of default title
plot(fitted, type='p', pch=20, ylab='GCC', xlab='DOY', col='grey',
  what='all', main='Fit + thresholds')
## only with the fitting curve
plot(fitted, type='p', pch=20, ylab='GCC', xlab='DOY', col='grey',
  what='fitting', main='Fit only')
## show a boxplot of thresholds extracted from the uncertainty estimation
plot(fitted, what='thresholds')
## End(Not run)
```
plotBP *A function to plot results of function* PhenoBP

### Description

A function to plot results of function PhenoBP, with confidence intervals and annotated break points

#### Usage

```
plotBP(ts, breaks, bp.y, ...)
```
### Arguments

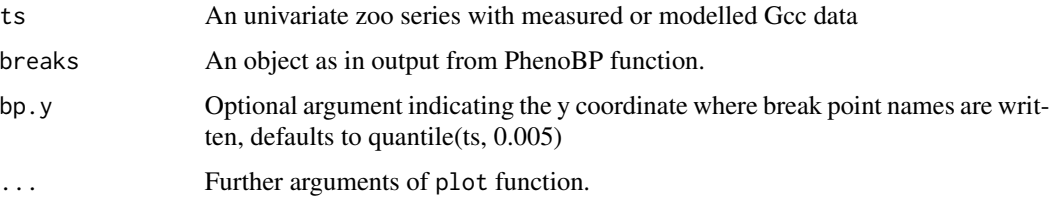

### Details

A function to rapidly plot results from PhenoBP function

### Author(s)

<span id="page-49-0"></span>

<span id="page-50-1"></span><span id="page-50-0"></span>

This function allows to plot the object in output from the greenExplore() function.

### Usage

plotExplore(x)

#### Arguments

x An object (a list) in output from greenExplore

### Details

The combination of functions greenExplore and plotExplore are intended to provide a first view of all possible fitting and thresholding methods on a season of greenness data. In particular plotExplore combines all fittings and threhsolding methods (20 plots) on an annotaded graph.

### Author(s)

Gianluca Filippa <gian.filippa@gmail.com>

### See Also

[greenExplore](#page-30-1)

### Examples

```
## Not run:
data(bartlett2009.filtered)
explored.data <- greenExplore(bartlett2009.filtered)
explored.data$rmse # chech fit RMSES
plotExplore(explored.data) ## an annotated plot
```
## End(Not run)

<span id="page-51-0"></span>

This function allows to plot results from pixel-based analysis of a seasonal ensemble of images in one or multiple rois.

#### Usage

```
plotSpatial(data, param, roi.data.path, image.path,
 probs=c(0.01, 0.99), ...
```
### Arguments

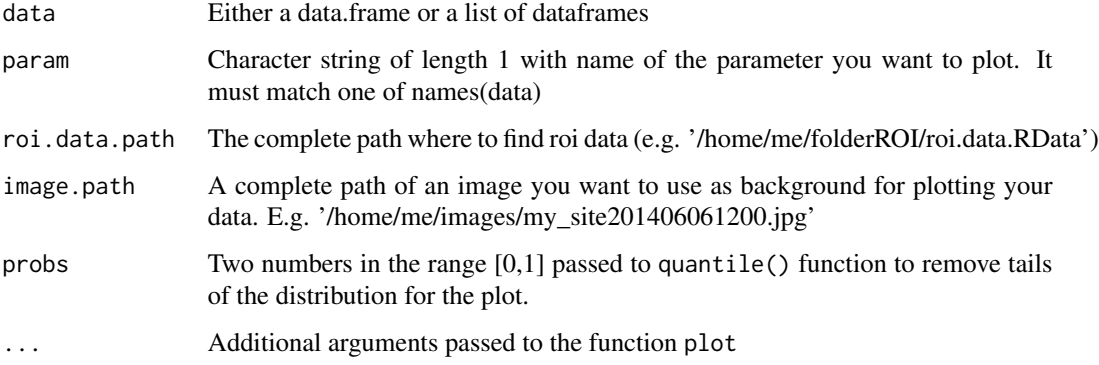

### Details

This function allows to plot on a reference image results from the pixel based extraction of thresholds and other relevant parameters from pixel based fitting. Multiple ROIs are allowed and handled as well. On top of the plot the density distribution of value for each pixel is shown, if desired. Values are plotted in a black to green scale, with a legend. Data in entrance to this function can be stored in a data.frame (single ROI data) as in output from extractParameters. If you have analyised more than one ROI and you want them to be shown together, put individual data.frames in output from extractParameters in a list and pass the list as data to plotSpatial.

### Author(s)

<span id="page-52-1"></span><span id="page-52-0"></span>

The combineUncertainty uses [greenProcess](#page-31-1) to fit all available double logistic equations in the phenopix package and extracts thresholds with all available methods. Then uncertainties can be combined and returned by using [summarizePhases](#page-60-1) and plotted with [plotSum](#page-52-1). See [greenProcess](#page-31-1).

#### Usage

plotSum(ts, sum, which, v=NULL, quantile=TRUE, ...)

#### Arguments

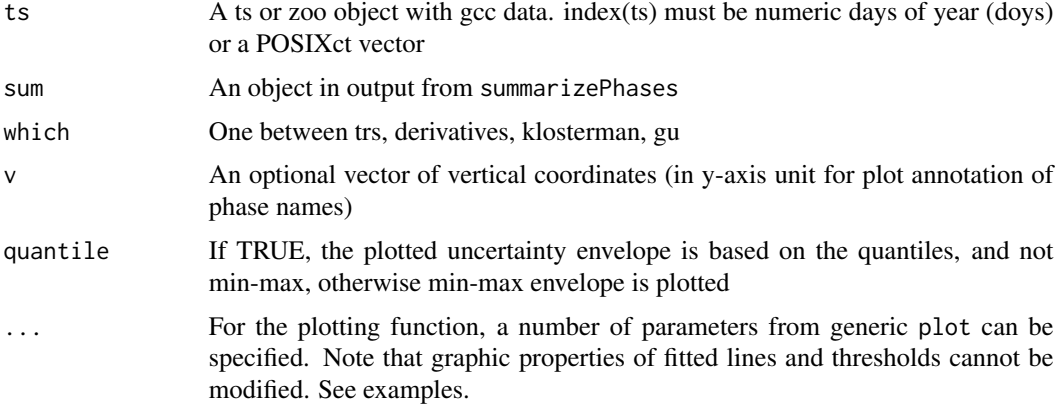

### Details

This function is the last step of a processing chain. It uses [greenProcess](#page-31-1) to fit all available double logistic equations in the phenopix package and extracts thresholds with all available methods. Then uncertainties can be combined and returned by using [summarizePhases](#page-60-1) and plotted with [plotSum](#page-52-1). See [greenProcess](#page-31-1), [summarizePhases](#page-60-1), [plotSum](#page-52-1). This function uses a model approach to combine all uncertainties from all available phenopix fittings, as to get an ensemble of phases with different methods, without necessarily choosing any of them.

#### Value

A named list with dataframes for each phenophase method with all replication for each of the included fitting methods. These data can then be combined with the companion functions [summarizePhases](#page-60-1) and [plotSum](#page-52-1). See examples for details.

### Author(s)

#### Examples

```
## Not run:
 require(zoo)
 data(bartlett2009.filtered)
 combined.fit <- combineUncertainty(na.approx(filtered.tmp$max.filtered), nrep=100)
# 100 replications for each fitting
 names(combined.fit) # a dataframe for each phenoMethod + a list with all fittings
 fit.summary <- summarizePhases(combined.fit, across.methods=TRUE)
## again a list with one element for each fitting method + two additional items
## if across.methods is TRUE, which combines gu + klosterman phenophase methods
## in a single method, and the same happens for trs and derivatives
 plotSum(bartlett2009.filtered, fit.summary, which='klosterman')
## a plot with original timeseries + phenophases and their uncertainty
## End(Not run)
```
### plotVI *Plot RGB DN, RGB indices and brightness*

### Description

This function allows to reproduce the same plot as returned from extractVIs

#### Usage

plotVI(VI.data, VI.path)

### Arguments

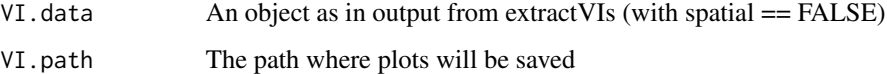

### Details

Using in input a VI.data object as in output from extractVIs, this function returns a plot similar to the default plot of extractVIs. This function makes it easy to update VI plots after using extractVIs with option begin==TRUE.

#### Author(s)

<span id="page-53-0"></span>

<span id="page-54-0"></span>print.phenopix *Print* phenopix *objects.*

#### Description

Print method for objects of class phenopix

### Usage

## S3 method for class 'phenopix'  $print(x, \ldots)$ 

#### Arguments

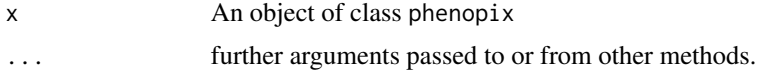

## Details

Prints a sintetic summary of the object.

#### Author(s)

Gianluca Filippa <gian.filippa@gmail.com>

### Examples

```
## Not run:
data(bartlett2009.filtered)
fitted <- greenProcess(bartlett2009.filtered, 'klosterman',
  'klosterman', plot=FALSE)
print(fitted)
## End(Not run)
```
PrintROI *Print an already drawn region of interest*

### Description

This function allows to re-draw one (or more) region(s) of interest (ROI) on a jpeg image.

### Usage

```
PrintROI(path_img_ref,path_ROIs,which='all',col, file.type='.jpg')
```
#### <span id="page-55-0"></span>Arguments

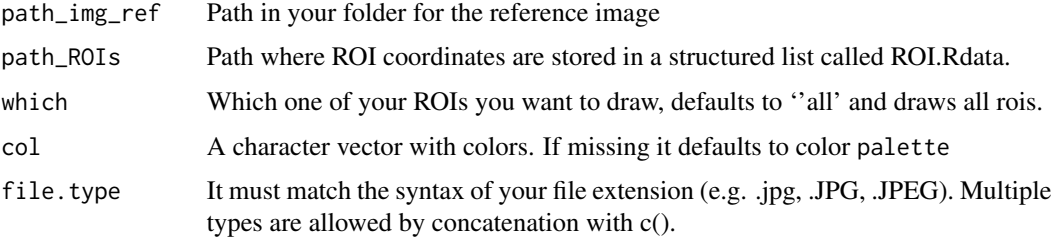

### Details

This utility allows to draw your ROIs on your reference image, with different colors for different ROIS and a dedicated legend See DrawROI for details.

### Value

It returns a plot that can be saved with your favorite device.

### Author(s)

Gianluca Filippa <g.filippa@arpa.vda.it>

resizeImage *Resize an image (and a tROI) to a given pixel resolution*

### Description

This function allows to resize a sample image and a correspondent ROI to a given pixel resolution to be used as background to spatila analysis plots.

### Usage

```
resizeImage(image.in, image.out, roi.in, roi.out, npixels)
```
### Arguments

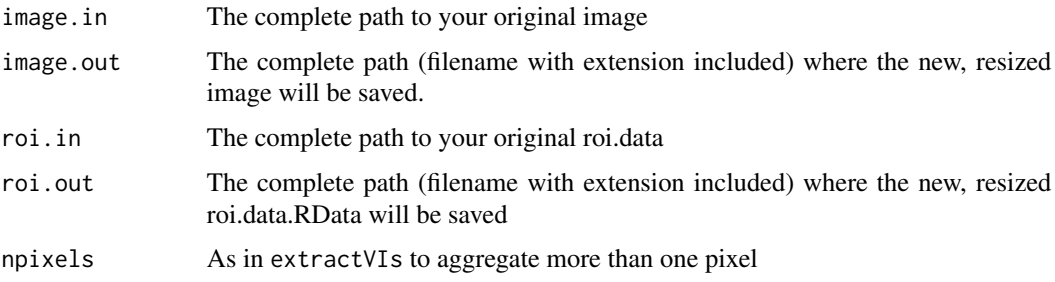

### <span id="page-56-0"></span>spatialFilter 57

### Details

Coupled with spatial analysis and image resize (see extractVIs() and specifically argument npixels for details), this function allows to update a selected image and the correspondent ROI to a smaller size. This is exactly what is done internally when extractVIs() is called with npixels different from 1. The resized image can be used (together with the roi.data object) to plot results from spatially explicit phase extraction. See the vignette 'spatial' for illustrated examples.

### Author(s)

Gianluca Filippa <gian.filippa@gmail.com>

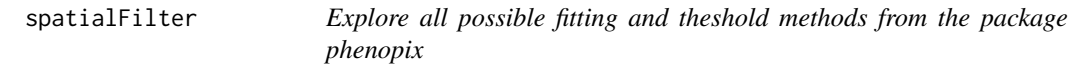

### Description

This function allows to fast compute all fitting and thresholding methods on a given greennes time series.

#### Usage

```
spatialFilter(spatial.list, filter=c('night','spline', 'max'),
 filter.options=NULL,
   ncores='all',log.file=NULL, NDVI=FALSE)
```
### Arguments

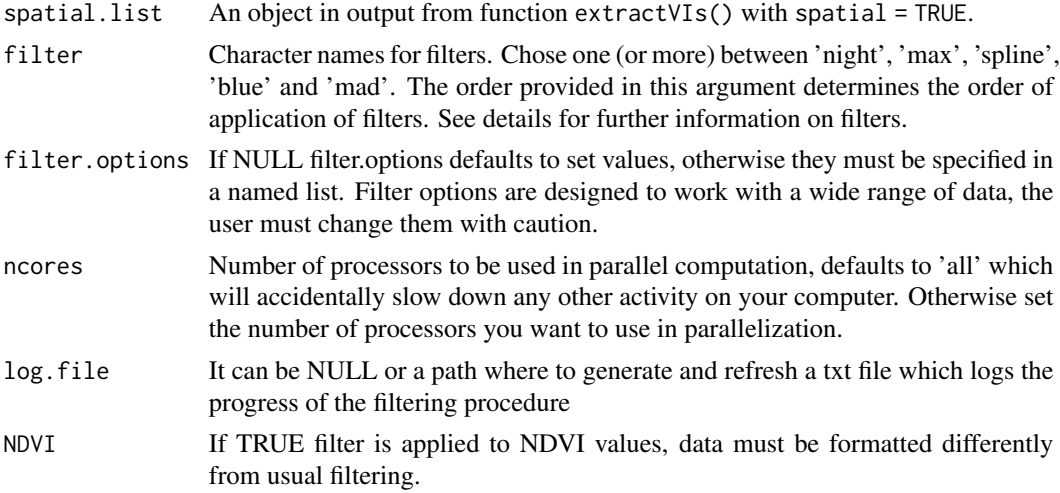

### Details

This function performs the same task of autoFilter but in a pixel-by-pixel analysis

#### Author(s)

Gianluca Filippa <gian.filippa@gmail.com>

#### See Also

[autoFilter](#page-4-1)

spatialGreen *Process pixel-based greenness indexes*

### Description

This function allows to filter, fit a curve and extract thresholds in a pixel-based analysis exactly as autoFilter and greenProcess do in a ROI-based analysis, except that uncertainty cannot be estimated (since it would be too computationally intense)

### Usage

```
spatialGreen(filtered.data, fit, threshold, ncores='all',
  log.file=NULL)
```
### Arguments

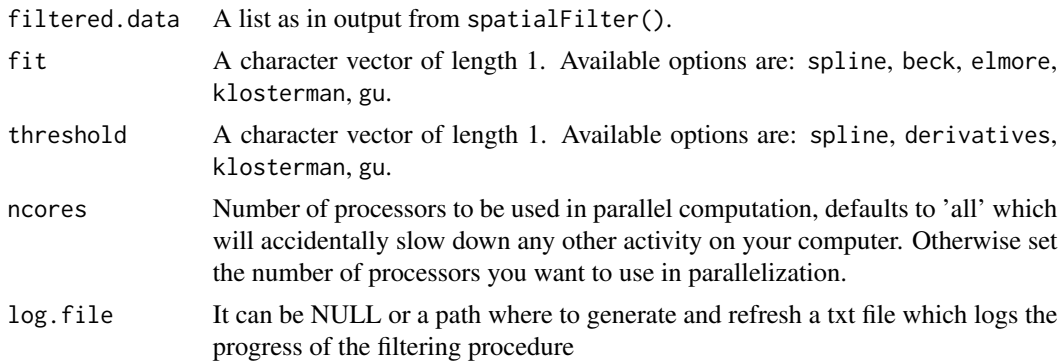

### Details

This function allows to fit a curve and extract thresholds in a pixel-based analysis exactly as greenProcess does in a ROI-based analysis, except that uncertainty cannot be estimated (since it would be too computationally intense). This function takes as first argument a list as in output from spatialFilter. For each pixel in the ROI the function fits a curve (according to options specified in fit) and extracts thresholds (as defined in threshold). This function performs the same task that greenProcess does in a ROI-based analysis, except that uncertainty cannot be estimated (since it would be too computationally intense). For pixel-based analysis, it is recommended to use rather low resolution images or split your region of interest into multiple subROIs (function splitROI. A specific vignette for spatial analysis is stored as pdf in the package folder. The user is adviced to carefully read it before starting a spatial analysis.

<span id="page-57-0"></span>

#### <span id="page-58-0"></span>SplineFit 59

### Author(s)

Gianluca Filippa <gian.filippa@gmail.com>

#### Description

A function to fit a smoothed spline to Phenological Data

#### Usage

```
SplineFit(ts, uncert = FALSE, nrep = 100, df.factor = 0.05,
ncores='all', sf=quantile(ts, probs=c(0.05, 0.95), na.rm=TRUE))
```
### Arguments

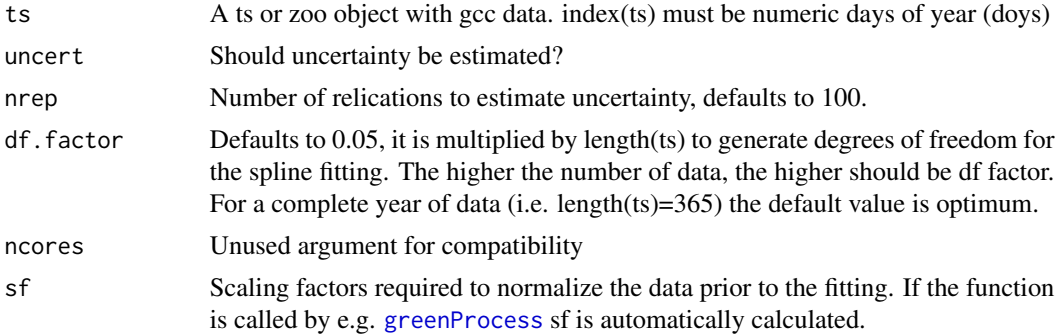

### Details

This function fits a smoothed spline to the data. Df for smoothing are set at 0.05\*length(ts) by default and df.factor can be modified. Uncertainty is estimated by changing the degrees of freedom of the spline. In particular a sequence from 0.01 and df.factor, of length nrep is used as varying degrees of freedom for the spline fitting.

#### Value

A list containing the following items.

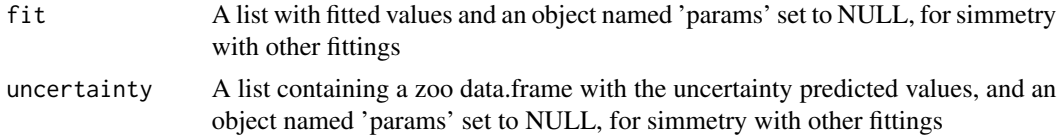

### Author(s)

### Examples

```
## Not run:
data(bartlett2009.filtered)
fitted <- SplineFit(bartlett2009.filtered, uncert=TRUE, nrep=50)
## End(Not run)
```
splitROI *Splits a ROI into multiple subrois for spatial analysis*

### Description

This function allows to split a roi into different subrois for a pixel-based analysis.

#### Usage

splitROI(roi.data, nsplit, names=NULL)

#### Arguments

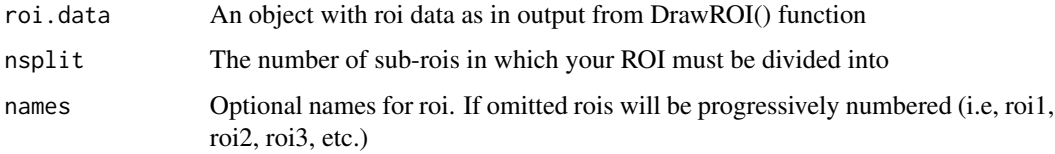

### Details

This function allows to split a large ROI into smaller ones. This is needed to make computationally feasible the pixel-based analysis with large ROIs and/or high resolution images. As a general indication, approx 10000 pixels per sub-ROI is the upper limit for a computationally feasible spatial analysis, so set nsplit argument accordingly. The number of pixels in a ROI essentially controls the dimension of the VI.data object you generate with extractVIs function. A large VI.data object (typically larger than 200 Mb) will fast saturate your RAM and slow down the spatial analysis.

#### Value

A names list of length = nsplit and where each element has the same structure as a roi.data extracted by DrawROI.

#### Author(s)

<span id="page-59-0"></span>

<span id="page-60-0"></span>

This function allows to create subfolders to a folder optimized for the phenopix processing. If assigned to an object, all subfolders can be accessed in a simple and straightforward way.

#### Usage

structureFolder(path, ...)

### Arguments

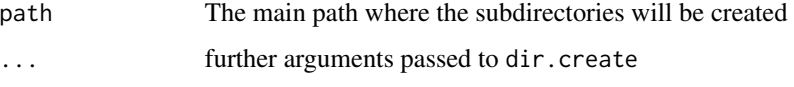

#### Details

This function creates 4 subfolders to a given folder. In IMG you will store images to be processed. In REF you will put your reference image, i.e. the one that you will use to draw your ROI(s). In ROI the RData containing ROI data and one plot for each ROI will be saved. In folder VI you can save your VI.data.Rdata after have run extractVIs.

### Author(s)

Gianluca Filippa <gian.filippa@gmail.com>

<span id="page-60-1"></span>summarizePhases *An evolution of* [greenProcess](#page-31-1) *for the combination of uncertainty after processing*

#### Description

The combineUncertainty uses [greenProcess](#page-31-1) to fit all available double logistic equations in the phenopix package and extracts thresholds with all available methods. Then uncertainties can be combined and returned by using [summarizePhases](#page-60-1) and plotted with [plotSum](#page-52-1). See [greenProcess](#page-31-1).

### Usage

```
summarizePhases(list, quantiles=c(0.25, 0.75), across.methods=FALSE)
```
#### <span id="page-61-0"></span>Arguments

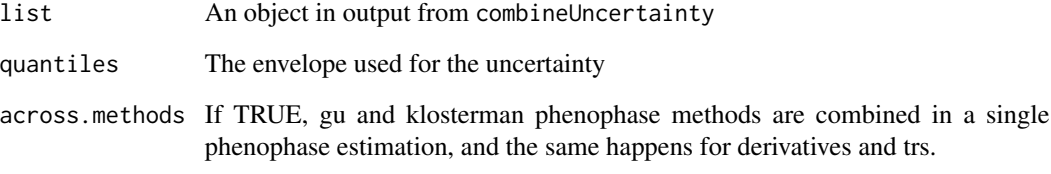

#### Details

This function uses [greenProcess](#page-31-1) to fit all available double logistic equations in the phenopix package and extracts thresholds with all available methods. Then uncertainties can be combined and returned by using [summarizePhases](#page-60-1) and plotted with [plotSum](#page-52-1). See [greenProcess](#page-31-1), [summarizePhases](#page-60-1), [plotSum](#page-52-1). This function uses a modellistic approach to combine all uncertainties from all available phenopix fittings, as to get an ensemble of phases with different methods, without necessarily choosing any of them.

### Value

A named list with dataframes for each phenophase method with all replication for each of the included fitting methods. These data can then be combined with the companion functions [summarizePhases](#page-60-1) and [plotSum](#page-52-1). See examples for details.

#### Author(s)

Gianluca Filippa <gian.filippa@gmail.com>

### Examples

```
## Not run:
 require(zoo)
 data(bartlett2009.filtered)
 combined.fit <- combineUncertainty(na.approx(filtered.tmp$max.filtered), nrep=100)
# 100 replications for each fitting
 names(combined.fit) # a dataframe for each phenoMethod + a list with all fittings
  fit.summary <- summarizePhases(combined.fit, across.methods=TRUE)
## again a list with one element for each fitting method + two additional items
## if across.methods is TRUE, which combines gu + klosterman phenophase methods
## in a single method, and the same happens for trs and derivatives
 plotSum(bartlett2009.filtered, fit.summary, which='klosterman')
## a plot with original timeseries + phenophases and their uncertainty
```
## End(Not run)

<span id="page-62-0"></span>summary.phenopix *Summary of* phenopix *objects.*

### Description

Summary method for objects of class phenopix

### Usage

```
## S3 method for class 'phenopix'
summary(object, ...)
```
### Arguments

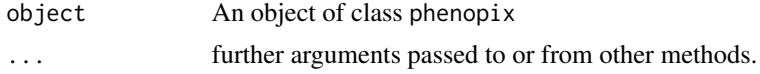

### Details

Prints a sintetic summary of the object.

#### Author(s)

Gianluca Filippa <gian.filippa@gmail.com>

### Examples

```
## Not run:
data(bartlett2009.filtered)
fitted <- greenProcess(bartlett2009.filtered, 'klosterman',
  'klosterman', uncert=TRUE, plot=FALSE, nrep=5, ncores=2)
summary(fitted)
```
## End(Not run)

trainOCR *Extract a training dataset for OCR procedure*

### Description

This function allows to extract a training dataset for OCR procedure performed by getExposure. It is currently optimized for stardot cameras.

### Usage

trainOCR(image.path, nsamples=100)

#### <span id="page-63-0"></span>Arguments

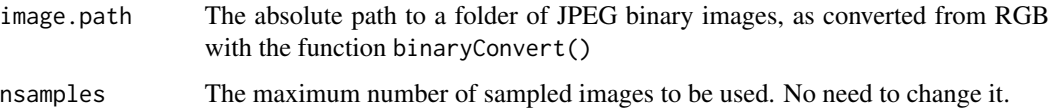

#### Details

This function allows to prepare a training dataset that will be used in function getExposure(). You need to identify 0-9 numbers and the capital letter E (Exposure), which are then used in getExposure(). The procedure makes use of locator to subsequently crop your image, so make sure you know how this function works in your OS. When you run the function a first image pops up on your graphic device. You have to click with the mouse on topleft and bottom right of the rectangle you want to crop. I suggest to crop to the entire string of text with all picture information, so to have the largest sample of numbers in it. When you close locator (right-click in Linux-OS, but likely also GUI-dependent), the cropped image will show up providing a zoom to the selection. The title in the plot helps you to remember which numbers you still have to define. Choose a number (the order you choose numbers does not matter) and make a second crop around it (always topleft, bottomright). Close locator. A third zoom will show up, gridded pixel by pixel. Again, crop your number topleft bottomright with a rectangle that exactly includes all pixels of your number. Close locator. In R command line you will be asked to type the number you have just drawn, or letter E. Type the number and press Enter. You will be prompted to a new image where you follow the procedure again to identify other numbers. When you will ne done with all numbers and E letter, you will get a named list with 11 elements. Each element will be a binary matrix for each of your numbers, and letter E.

#### Author(s)

Gianluca Filippa <gian.filippa@gmail.com>

### See Also

[getCoords](#page-27-1)

update.phenopix *Update* phenopix *objects.*

#### **Description**

Update method for objects of class phenopix

#### Usage

```
## S3 method for class 'phenopix'
update(object, threshold, envelope, quantiles, uncert, plot, ...)
```
### <span id="page-64-0"></span>updateROI 65

#### **Arguments**

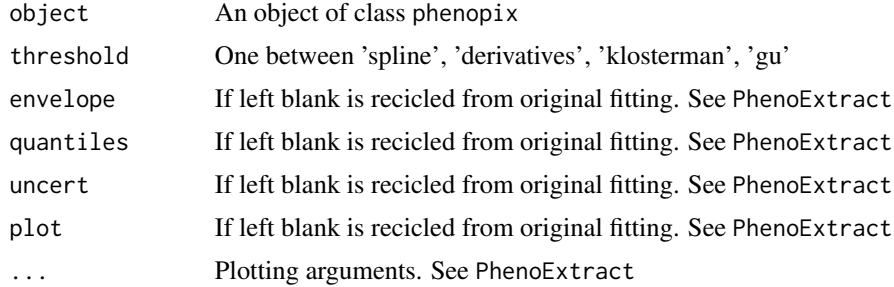

### Details

This function allows to update a phenopix object in output from greenProcess to extract different thresholds withoud refitting the data (which is highly time-consuming when uncertainty is computed). All arguments except threshold may be left blank and will be recycled from the original fit. But the can also be changed. See PhenoExtract where arguments are described in detail.

### Author(s)

Gianluca Filippa <gian.filippa@gmail.com>

### Examples

```
## Not run:
data(bartlett2009.filtered)
fitted <- greenProcess(bartlett2009.filtered, 'klosterman',
  'klosterman', plot=FALSE)
fitted.gu <- update(fitted, 'gu')
```
## End(Not run)

updateROI *Update pixels included in a ROI of different pixel size*

### Description

This function allows to apply an already drawn ROI to the same image but with different resolution.

#### Usage

```
updateROI(old.roi, new.img)
```
### Arguments

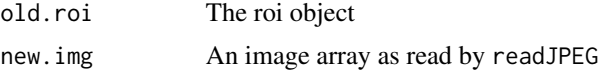

### Details

This function allows to extract pixel information in a ROI on images of different quality with respect to the one where the ROI was first drawn. The typical use of this function is to work on resized (smaller) images. Typically you draw a ROI on your best quality image (say 640 x 480 pixels) and process your images to extract vegetation indexes. But if you then want to use the function spatialGreen to perform a pixel based analysis you have to reduce image size because the analysis is computationally extremely intense. See spatialGreen for more details on computation time. Hence, you typically degradate your image (say to 320 x 240 pixels). The function applies ROI vertices to the new, resized image and returns pixels in the ROI of the new image size.

### Author(s)

# <span id="page-66-0"></span>Index

∗ datasets bartlett2009, [7](#page-6-0) bartlett2009.filtered, [7](#page-6-0) bartlett2009.fitted, [8](#page-7-0) bartlett2009.processed, [8](#page-7-0) ∗ package phenopix-package, [3](#page-2-0) autoFilter, [5,](#page-4-0) *[58](#page-57-0)* bartlett2009, [7](#page-6-0) bartlett2009.filtered, [7](#page-6-0) bartlett2009.fitted, [8](#page-7-0) bartlett2009.processed, [8](#page-7-0) BeckFit, [9](#page-8-0) breakpoints, *[41](#page-40-0)* combineUncertainty, [10](#page-9-0) confint, *[41](#page-40-0)* convert, [11](#page-10-0) convertROI, [12,](#page-11-0) *[14](#page-13-0)* CutSeason, [13,](#page-12-0) *[40](#page-39-0)* DrawMULTIROI, *[12](#page-11-0)*, [14](#page-13-0) editExposure, [15](#page-14-0) ElmoreFit, [16](#page-15-0) extract, [17](#page-16-0) extractDateFilename, [18](#page-17-0) extractParameters, [19](#page-18-0) extractVIs, [20](#page-19-0) FitDoubleLogBeck, *[9](#page-8-0)*, [21](#page-20-0) FitDoubleLogElmore, *[16,](#page-15-0) [17](#page-16-0)*, [22](#page-21-0) FitDoubleLogGu, [23,](#page-22-0) *[34,](#page-33-0) [35](#page-34-0)* FitDoubleLogKlHeavy, [24,](#page-23-0) *[37](#page-36-0)* FitDoubleLogKlLight, [25,](#page-24-0) *[37](#page-36-0)* fitted.phenopix, [26](#page-25-0)

get.options, [27](#page-26-0) getCoords, [28,](#page-27-0) *[29](#page-28-0)*, *[64](#page-63-0)* getExposure, *[15](#page-14-0)*, *[28](#page-27-0)*, [29,](#page-28-0) *[39](#page-38-0)* greenClusters, [30](#page-29-0) greenExplore, [31,](#page-30-0) *[51](#page-50-0)* greenProcess, *[9](#page-8-0)[–11](#page-10-0)*, *[16](#page-15-0)*, *[22](#page-21-0)[–25](#page-24-0)*, [32,](#page-31-0) *[34](#page-33-0)*, *[36](#page-35-0)*, *[40](#page-39-0)*, *[43,](#page-42-0) [44](#page-43-0)*, *[53](#page-52-0)*, *[59](#page-58-0)*, *[61,](#page-60-0) [62](#page-61-0)* GuFit, [34](#page-33-0) hydrodoy, [35](#page-34-0) KlostermanFit, *[25](#page-24-0)*, [36](#page-35-0) matchExposure, [37](#page-36-0) NDVI, *[39](#page-38-0)*, [39](#page-38-0) PasteSeason, *[14](#page-13-0)*, [40](#page-39-0) PhenoBP, [40](#page-39-0) PhenoDeriv, [41,](#page-40-0) *[43,](#page-42-0) [44](#page-43-0)* PhenoExtract, *[41](#page-40-0)*, [42,](#page-41-0) *[45](#page-44-0)*, *[47,](#page-46-0) [48](#page-47-0)* PhenoGu, *[41](#page-40-0)*, *[43,](#page-42-0) [44](#page-43-0)*, [44](#page-43-0) PhenoKl, *[43,](#page-42-0) [44](#page-43-0)*, [45](#page-44-0) phenopix *(*phenopix-package*)*, [3](#page-2-0) phenopix-package, [3](#page-2-0) PhenoPlot, *[44](#page-43-0)*, [47](#page-46-0) PhenoTrs, *[43,](#page-42-0) [44](#page-43-0)*, [48](#page-47-0) plot.phenopix, [49](#page-48-0) plotBP, [50](#page-49-0) plotExplore, *[31](#page-30-0)*, [51](#page-50-0) plotSpatial, [52](#page-51-0) plotSum, *[10,](#page-9-0) [11](#page-10-0)*, *[53](#page-52-0)*, [53,](#page-52-0) *[61,](#page-60-0) [62](#page-61-0)* plotVI, [54](#page-53-0) print.phenopix, [55](#page-54-0) PrintROI, [55](#page-54-0) resizeImage, [56](#page-55-0) spatialFilter, [57](#page-56-0) spatialGreen, [58](#page-57-0)

SplineFit, [59](#page-58-0) splitROI, [60](#page-59-0)

structureFolder, [61](#page-60-0)

### 68 INDEX

summarizePhases , *[10](#page-9-0) , [11](#page-10-0)* , *[53](#page-52-0)* , *[61](#page-60-0)* , [61](#page-60-0) , *[62](#page-61-0)* summary.phenopix, [63](#page-62-0)

trainOCR , [63](#page-62-0)

update.phenopix, [64](#page-63-0) updateROI , [65](#page-64-0)